# **Univerzita Hradec Králové Fakulta informatiky a managementu Katedra informatiky a kvantitativních metod**

# **Realizace scén s průhlednými tělesy**

Bakalářská práce

Autor: Tomáš Matějus Studijní obor: Aplikovaná informatika

Vedoucí práce: prof. RNDr. PhDr. Antonín Slabý, CSc.

Hradec Králové **Srpen 2015** 

Prohlášení:

Prohlašuji, že jsem bakalářskou práci zpracoval samostatně a s použitím uvedené literatury.

V Hradci Králové dne 15. 8. 2015 Tomáš Matějus

Poděkování:

Děkuji vedoucímu bakalářské práce prof. PhDr. RNDr. Antonínu Slabému, CSc. za metodické vedení práce a poskytnutí cenných rad a podkladů.

### **Anotace**

Předmětem bakalářské práce je realizace scén s průhlednými tělesy. Práce je primárně rozdělena na 2 hlavní části, na teoretickou a praktickou. Prvních několik kapitol v teoretické rovině pojednává o specifikaci základních pojmů souvisejících s náplní bakalářské práce. Zabývá se základy lomu a odrazu světla, geometrickou optikou, osvětlovacími modely a metodami zobrazování těles. Z této teoretické základny se poté odráží část praktická, pro kterou je charakteristická aplikace vybraného výkladu na konkrétní zobrazení průhledných těles. V práci je uvedeno několik formulací algoritmů zobrazovacích metod. Pomocí programovacího jazyku Java byla jako součást práce naprogramována aplikace zobrazující vybraná průhledná tělesa. Součástí bakalářské práce je rovněž ukázka kvalitních výstupů programového řešení úkolu.

### **Annotation**

### **Title: Realization of scenes with transparent objects**

The subject of this bachelor thesis is the realization of scenes with transparent objects. Thesis is primarily divided into two main parts, the teoretical and practical. First few chapters of the theory deals with the specification of basic terms related to the content of the bachelor thesis. It deals with the basics of reflection and refraction of light, geometrical optics, illumination models and methods of display objects. This theoretical base is then reflects the practical part, which is characterized by the selected files to a specific display transparent objects. The work identified several formulations of display methods. Using the Java programming language as part of the work has been programmed by displaying selected transparent objects. Part of the thesis is also an example of output from programmed part.

## **Obsah**

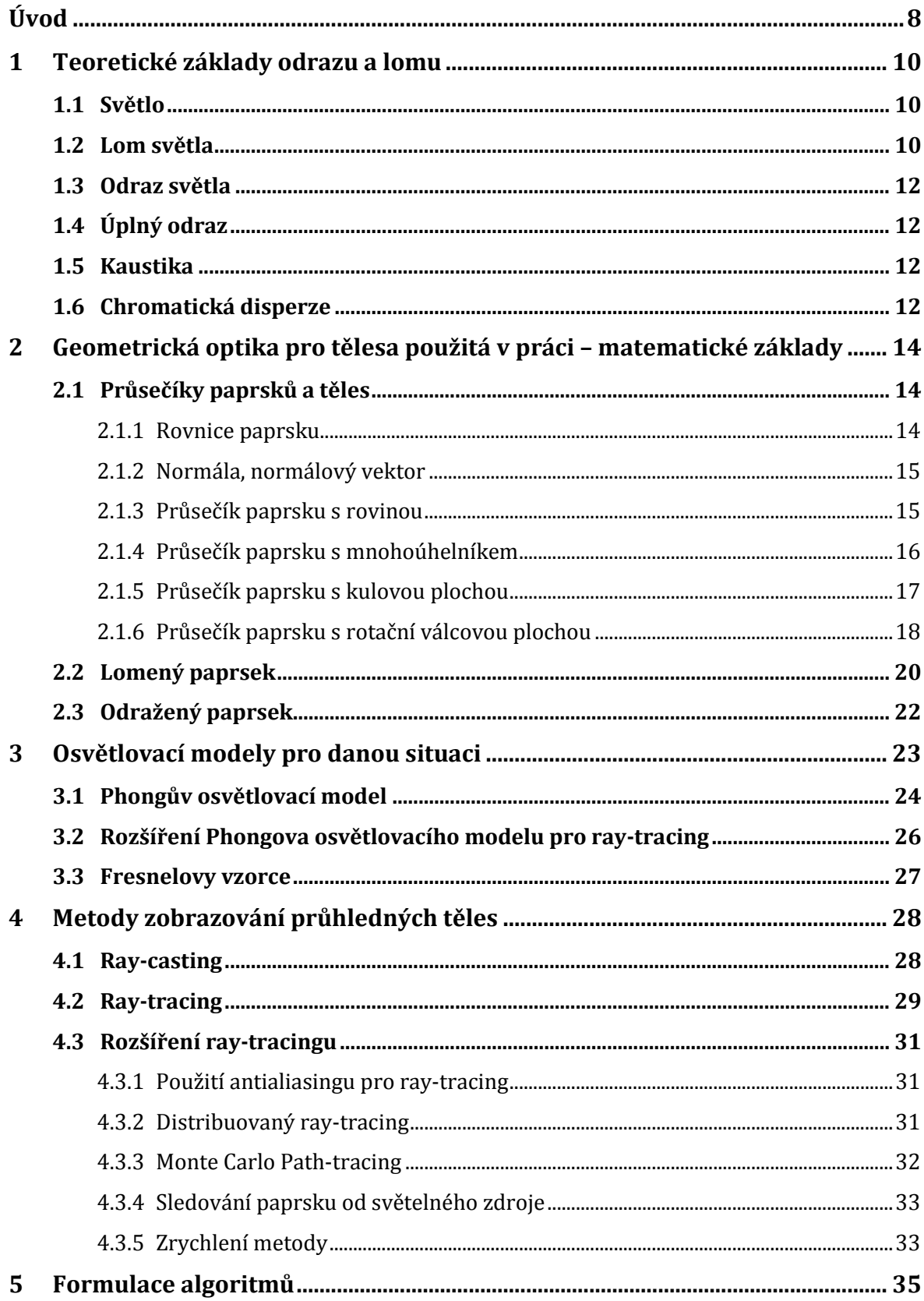

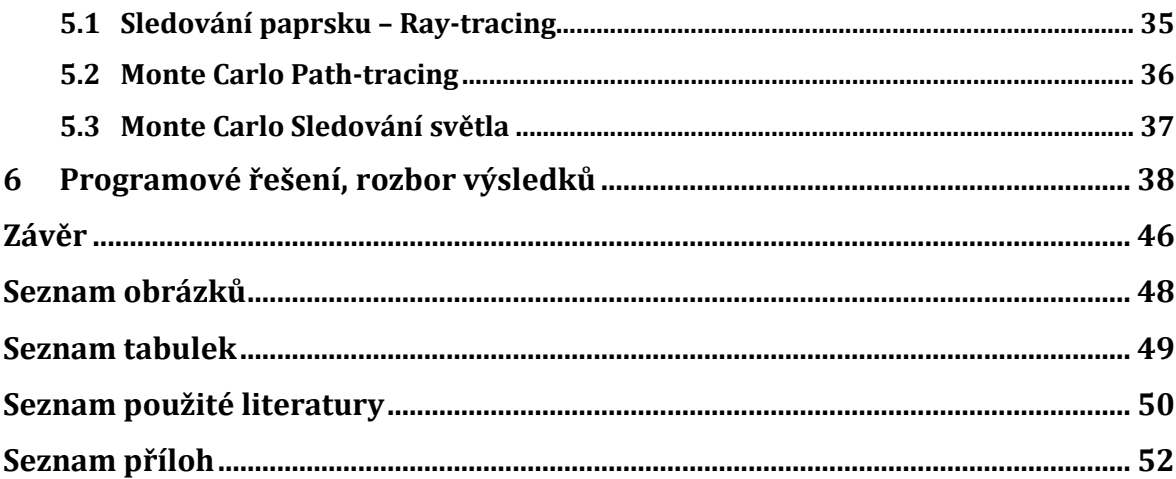

# <span id="page-7-0"></span>**Úvod**

Při realizaci scén s průhlednými tělesy je na začátku důležité si stanovit, jaké úrovně výsledku je třeba v danou chvíli dosáhnout. Zde je uvedeno několik základních kritérií. Zda bude postačující, bude-li pouze skrz těleso vidět a nebude žádným způsobem lámat světlo, tedy nebude dosaženo reálných optických efektů. K implementaci tohoto efektu je nejvýhodnější využít grafických knihoven, jako jsou OpenGL nebo Direct X. Tímto lze rovněž dosáhnout realtime vykreslování, což se nejlépe hodí na počítačové hry a podobné grafické softwary, kde je potřeba vykreslovat změny ve scéně v reálném čase.

Pokud je ale nutné dosáhnout reálného efektu, kdy se bude světlo skrz tělesa lámat podle reálných optických zákonů, je třeba použít pokročilejší algoritmy pro vykreslování scény. Ovšem čím reálnějšího efektu je třeba dosáhnout, tím déle bude trvat vykreslení scény, což může být i řádově několik desítek minut. Při použití pokročilejších metod může vykreslení scény trvat i několik hodin. Zde se tedy jedná o algoritmy jako je ray-tracing – sledování paprsku a jeho pokročilejší implementace.

Jak již tedy z výše uvedeného textu vyplývá, cílem této bakalářské práce je realizace scén s průhlednými tělesy. Text práce je rozdělen do několika specifických kapitol. První čtyři kapitoly tvoří teoretickou základnu praktické části. První kapitola pojednává o odrazu a lomu světla. Tyto jevy jsou při úkolu této práce zásadní. Ve druhé části jsou představeny matematické základy geometrické optiky pro tělesa, se kterými se v práci následně pracuje. Jsou zde vysvětleny zejména zákonitosti spojené s průsečíky paprsků a těles. Třetí kapitola vysvětluje několik vybraných osvětlovacích modelů, jež jsou poté aplikovány v praxi. Následující, čtvrtá část se zabývá metodami zobrazování průhledných těles jako ray-tracing a rozšiřující metody, které z něho vycházejí. Pátá kapitola je charakteristická již praktickou formulací algoritmů jednotlivých metod uvedených v teoretické části. Další část práce je zaměřená na programové řešení a rozbor dosažených výsledků.

Při zpracování této bakalářské práce byla využívána jak česká, tak zahraniční odborná literatura týkající se problematiky realizace scén s průhlednými tělesy. Mezi nejvýznamnější a nejpoužívanější zdroje patřily díla autorů Žáry (2010), Watta (2000),

Hallindaye (2000) a Glassnera (1989). Realizace praktické části byla napsána v programovacím jazyce Java. Pro zobrazení okolní scény tělesa byl vybrán tzv. Cornell Box využívaný při porovnávání mezi vyrenderovanou scénou a reálnými fotografiemi. Pro zobrazení průhledných těles (konkrétně koule a válce) bylo použito ray-tracingu a Phongova osvětlovacího modelu.

## <span id="page-9-0"></span>**1 Teoretické základy odrazu a lomu**

V následující kapitole, vycházející zpravidla z díla Hallindaye (2000), jsou vysvětlena teoretická východiska odrazu a lomu. Nejprve kapitola pojednává o problematice světla, jeho lomu a odrazu a poté je objasněno několik základních pojmů souvisejících s touto tématikou.

## <span id="page-9-1"></span>**1.1 Světlo**

Spektrum elektromagnetického záření zobrazené na obrázku 1 zahrnuje všechny známé druhy záření, mezi něž rovněž patří i světlo. Elektromagnetické záření se šíří rychlostí přibližně 300 000 m/s. Od nejdelších vlnových délek jako např. radiové vlny až po nejkratší – gama záření. Světlo vnímané lidským okem je v oblasti vlnových délek od 380 nm (fialová) do 720 nm (červená). Záření s určitou vlnovou délkou nacházející se v tomto intervalu vnímáme jako barvu.

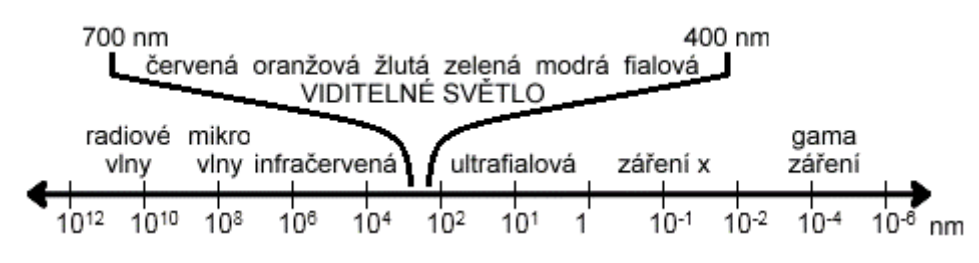

<span id="page-9-3"></span>*Obrázek 1: Spektrum elektromagnetického záření* Zdroj: Žára et al., 2010. Vlastní zpracování.

## <span id="page-9-2"></span>**1.2 Lom světla**

Lom světla neboli refrakce je stěžejním optickým jevem při řešení průhlednosti těles v počítačové grafice. Je to jeden z hlavních jevů, ze kterých bude tato práce dále vycházet. Dochází k němu na rozhraní dvou prostředí s různou optickou hustotou. Jelikož se světlo v různých prostředích šíří různou rychlostí, dochází na rozhraní těchto prostředí k lomu světla. Například průchod světla průhledným objektem jako např. sklem, kapalinou nebo různými drahokamy.

*"Pokud směr dopadajícího svazku není k povrchu kolmý, vede lom ke změně směru šíření světla. Světlo tedy lomem mění svůj směr."* (Halliday et al., 2000, s. 903)

Pro výpočet lomu světla na rozhraní dvou různých prostředí existuje ve fyzice zákon lomu, neboli Snellův zákon, který je reprezentován rovnicí:

$$
n_2 \sin \theta_2 = n_1 \sin \theta_1 \tag{1.1}
$$

Úhly  $\theta_1$  a  $\theta_2$  jsou úhel dopadu a úhel lomu. Symboly  $n_1$  a  $n_2$  představují bezrozměrné veličiny nazývající se index lomu, jenž definuje prostředí, ve kterém k lomu dochází. Vypočítá se vztahem:

$$
n = \frac{c}{v} \tag{1.2}
$$

Kde  $c$  je rychlost světla ve vakuu a  $\nu$  je rychlost světla v daném prostředí. Pro vakuum je index lomu roven 1, pro vzduch je nepatrně vyšší. Následující tabulka ukazuje některé indexy lomu pro vlnovou délku 589 nm (žluté sodíkové světlo). K tomu je tedy ještě třeba doplnit skutečnost, že index lomu také závisí na vlnové délce (barvě) světla.

| Látka                | Index   | Látka         | Index |
|----------------------|---------|---------------|-------|
| vakuum               |         | sklo          | 1,52  |
| vzduch               | 1,00029 | chlorid sodný | 1,54  |
| voda $(20^{\circ}C)$ | 1,33    | polystyren    | 1,55  |
| ethylalkohol         | 1,36    | sirouhlík     | 1,63  |
| roztok cukru (30%)   | 1,38    | safír         | 1,77  |
| roztok cukru (80%)   | 1,49    | diamant       | 2,42  |

<span id="page-10-0"></span>*Tabulka 1: Přehled vybraných indexů lomu pro vlnovou délku 589 nm*

Zdroj: Halliday, et al., 2000. Vlastní zpracování.

Pokud je rovnice Snellova zákonu lomu upravena na následující tvar:

$$
\sin \theta_2 = \frac{n_1}{n_2} \cdot \sin \theta_1 \tag{1.3}
$$

Je patrné, že hodnota úhlu  $\theta_2$  závisí na podílu hodnot  $n_1$  a  $n_2$ . Z toho je dále možno vyvodit tři různé možnosti lomu a to tedy:

a) Pokud je  $n_2$  rovno  $n_1$ , platí také, že  $\theta_2$  je rovno  $\theta_1$  a z toho je tedy zřejmé, že k žádnému lomu světla nedochází.

b) Pokud je  $n_1$  menší než  $n_2$ , tedy paprsek bude vstupovat z prostředí opticky řidšího do prostředí opticky hustšího, vyjde  $\theta_2$  menší než  $\theta_1$  a paprsek se bude lámat k normále, jak je znázorněno na obrázku 2.

c) V případě, že bude  $n_1$  větší než  $n_2$ , paprsek bude vstupovat z prostředí opticky hustšího, než kam dopadá, vyjde  $\theta_2$  větší než  $\theta_1$  a paprsek se bude lámat směrem od normály. Tato situace je uvedena na obrázku 3.

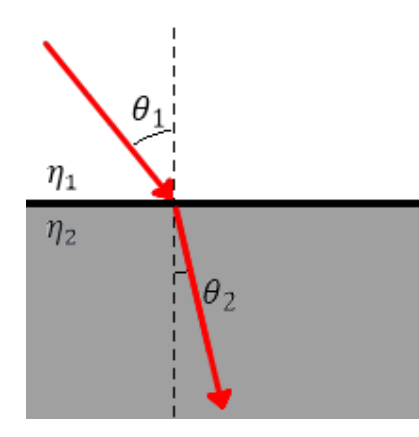

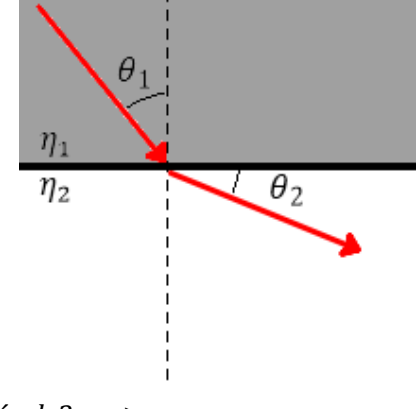

<span id="page-11-1"></span> $Obr$ ázek 2:  $\eta_1 < \eta_2$ Zdroj: Vlastní zpracování.

<span id="page-11-2"></span>*Obrázek 3:*  $\eta_1 > \eta_2$ Zdroj: Vlastní zpracování.

## <span id="page-11-0"></span>**1.3 Odraz světla**

Dalším důležitým jevem, vyobrazeným na obrázku 4, je odraz světla. Nastává také na rozhraní dvou prostředí s různou optickou hustotou, ale jelikož se jedná o paprsek světla odražený zpět do stejného prostředí, platí: úhel odrazu se rovná úhlu dopadu, což je definice zákonu odrazu světla.

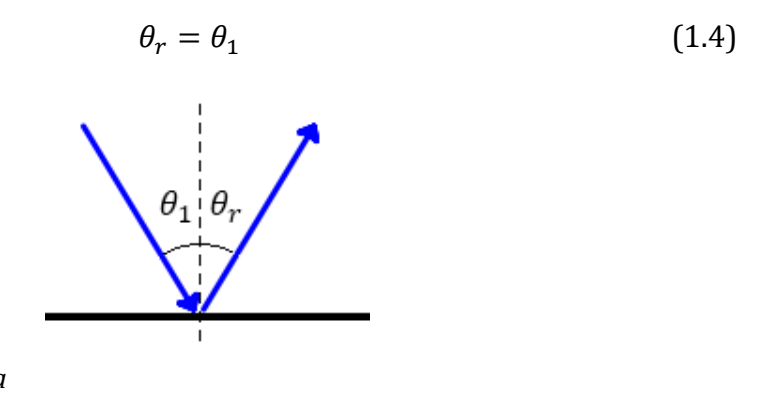

<span id="page-11-3"></span>*Obrázek 4: Zákon odrazu světla* Zdroj: Vlastní zpracování.

## <span id="page-12-0"></span>**1.4 Úplný odraz**

Úplný odraz nebo také totální reflexe je optický jev, při kterém se paprsek světla na rozhraní dvou různých prostředí již nelomí, ale pouze se odráží do stejného prostředí, z něhož byl vyslán. Dochází k němu v případě, pokud světlo přechází z prostředí opticky hustšího (např. skla) do prostředí opticky řidšího (vzduch). Nastává lom od normály a s rostoucím úhlem dopadu se zvětšuje i úhel lomu až do doby, kdy dojde k tzv. **meznímu úhlu dopadu**, což je největší úhel, při kterém ještě dochází k lomu světla. Při větším úhlu již světlo do druhého prostředí nepronikne a dojde jen k již zmíněnému odrazu zpět do stejného prostředí.

Mezní úhel  $\theta_m$  spočítáme podle následujícího vzorce, kdy za  $n_1$  dosadíme index lomu výstupního prostředí a za  $n_2$  index lomu prostředí, do kterého paprsek světla míří.

$$
\theta_m = \arcsin \frac{n_1}{n_2} \tag{1.5}
$$

## <span id="page-12-1"></span>**1.5 Kaustika**

Kaustiky, lidově řečeno "prasátka", typicky vnikají při koncentraci paprsků odražených od zrcadlového materiálu. Dále se také tvoří při průchodu zakřiveným průhledným materiálem (např. vodní hladina), kdy se více světelných paprsků lomí do jednoho místa a tyto oblasti jsou po té světlejší. Tato světlejší místa se nazývají kaustiky.

## <span id="page-12-2"></span>**1.6 Chromatická disperze**

Jak již bylo zmíněno, index lomu závisí také na vlnové délce – barvě světla. Tento jev se nazývá chromatická disperze.

*"Index lomu libovolného hmotného prostředí (tedy nikoli vakua) závisí na vlnové délce světla. Z toho vyplývá, že když se svazek skládá z vln různých vlnových délek, lomí*  *se na rozhraní pod různými úhly. Světlo se tedy lomem rozloží."* (Halliday et al., 2000, s. 905)

Jsou-li světelné paprsky monochromatické, mají právě jednu určitou barvu – vlnovou délku, jako například na obrázcích 2, 3 a 4, tak k disperzi světla nedochází.

Obecně platí, že pro světlo o kratší vlnové délce (modrá) je index lomu větší, než pro delší vlnové délky (odpovídající např. červené). Avšak tomu může být pouze pro některé konkrétní látky i naopak, tedy že se světlo o kratší vlnové délce láme méně, než o dlouhé vlnové délce a tento jev se poté v optice nazývá anomální disperze. Nejlépe jde tato skutečnost předvést na svazku bílého světla, který se skládá téměř ze všech barev viditelného spektra se stejnou intenzitou. Tato situace je vyobrazena na následujícím obrázku 5.

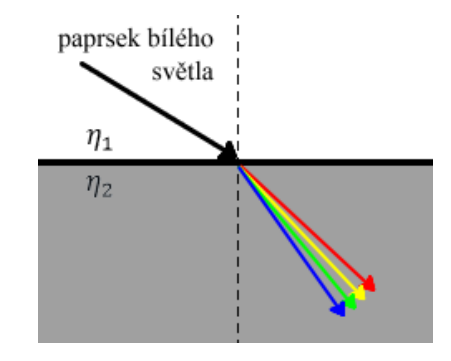

<span id="page-13-0"></span>*Obrázek 5: Lom paprsku bílého světla* Zdroj: Vlastní zpracování.

Pro představu je nejlepším příkladem chromatické disperze duha. Bílé sluneční světlo se při vstupu do kapky lomí a rozdělí se na jednotlivé barevné složky, dále se odrazí od vnitřního povrchu a při průchodu ven z kapky směrem k pozorovateli se jednotlivé paprsky lomí podruhé, čímž se rozklad světelných paprsků – výsledný efekt zvětší.

# <span id="page-14-0"></span>**2 Geometrická optika pro tělesa použitá v práci – matematické základy**

Pro zobrazení optických jevů v počítačové grafice využíváme odvětví matematiky nazývající se geometrická optika. Výpočty průsečíků jsou zpracována jednak pomocí díla Žáry (2010) a dále pak i dle Watta (2000). Bylo rovněž využito materiálů dostupných na internetových stránkách a to konkrétně pro výpočet průsečíků paprsku a válce ze zdrojů Drakos (1998) a Zorin (2015). Vzorce pro výpočet lomeného a odraženého paprsku byli čerpány z internetového zdroje CSE 681 (2012).

*"Geometrická optika modeluje světlo jako nezávislé paprsky, které putují prostorem, a jejich trajektorie lze popsat geometrickými pravidly."* (Žára et al., 2010, s. 213)

## <span id="page-14-1"></span>**2.1 Průsečíky paprsků a těles**

Je-li průhledné těleso zobrazováno pomocí metody sledování paprsku (raytracing), nebo podobných realistických zobrazovacích metod, která simuluje cestu světla prostředím, je nezbytné mezi prvními kroky nejprve nalézt průsečík vyslaného paprsku, tedy průsečík paprsku s tělesem. Testujeme, zdali se paprsek s tělesem střetne, potažmo kde. K tomu je nutné znát rovnici zobrazovaného tělesa, do které je poté dosazena rovnice vyslaného paprsku. Úkolem této bakalářské práce je zobrazit reálná průhledná tělesa, byla tedy vybrána koule a válec. K zobrazení těchto objektů je nutné použít výpočty průsečíků paprsku s těmito tělesy.

#### <span id="page-14-2"></span>**2.1.1Rovnice paprsku**

V počítačové grafice existuje entita nazvaná paprsek, který disponuje svojí polohou, velikostí a směrem. V tomto případě, kdy paprsek vychází z určitého bodu a vede určitým směrem, je paprsek matematicky vnímán jako směrově orientovaná úsečka. K rovnici paprsku tedy lze dojít pomocí rovnice přímky. K výpočtům nejlépe

poslouží její parametrické vyjádření, které lze vyjádřit dvěma body A[a0, a1, a2] a B[b0, b1, b2], A≠B, kterými prochází:

$$
Q(t) = A + (B - A)t
$$
\n<sup>(2.1)</sup>

Nebo jedním bodem a vektorem:

$$
Q(t) = A + \vec{q}t
$$
 (2.2)

Parametr *t* je reálné číslo náležící intervalu (−∞; ∞) a vektor  $\vec{q} = (B - A)$  je směrovým vektorem přímky orientovaným z A do B. Pro následné vypočítání průsečíku je vhodné rovnici (2.2) převést na trojici rovnic:

$$
q_0 = (1 - t)a_0 + b_0t
$$
  
\n
$$
q_1 = (1 - t)a_1 + b_1t
$$
  
\n
$$
q_2 = (1 - t)a_2 + b_2t
$$
\n(2.3)

#### <span id="page-15-0"></span>**2.1.2 Normála, normálový vektor**

Další informací, která je k průsečíku obvykle zapotřebí, je normála vůči povrchu tělesa. Ta je nutná u průhledných těles pro výpočet lomeného a odraženého paprsku. Ale i u neprůhledných těles je nepostradatelná k výpočtu světelného modelu. Normála je obecně přímka kolmá k rovině, či přímce. Směr normály lze určit vektorově, kdy se jedná o normálový vektor.

#### <span id="page-15-1"></span>**2.1.3 Průsečík paprsku s rovinou**

Výpočet souřadnic průsečíku paprsku a roviny je základním prvkem pro zobrazování jednoduchých těles, definovaných jednou nebo více rovinami. Zde využijeme znalosti paprsku definovaného parametrickou rovnicí a obecnou rovnici roviny:

$$
ax + by + cz + d = 0 \tag{2.4}
$$

 $a, b, c$  – koeficienty normálového vektoru

 $x, y, z$  – souřadnice bodu ležícího v rovině

Hledaný průsečík se spočítá dosazením souřadnic paprsku do rovnice roviny, kde je po úpravě získán vztah pro výpočet parametru  $t$ . Paprsek může být s rovinou rovnoběžný, ležet na ni nebo jí protínat. Ke zjištění tohoto stavu nejlépe poslouží právě následující rovnice:

$$
t = \frac{-(aa_0 + ba_1 + ca_2 + d)}{aq_0 + bq_1 + cq_2}
$$
 (2.5)

Pro tuto rovnici platí: je-li čitatel i jmenovatel nulový, paprsek leží v rovině. Pokud je nulový pouze jmenovatel, je paprsek s rovinou rovnoběžný. Jinak paprsek rovinu protíná a vzniklý průsečík vypočítáme po dosazení parametru  $t$  do rovnice přímky.

### <span id="page-16-0"></span>**2.1.4 Průsečík paprsku s mnohoúhelníkem**

Výpočet průsečíku pro konkrétní konvexně uzavřenou plochu je rozdělen na tři části. Nejdříve je nalezena rovnice roviny, v níž leží mnohoúhelník. Poté je vypočítán průsečík paprsku s touto rovinou podle předchozí části 2.1.3. A na závěr je třeba otestovat, zda tento průsečík leží uvnitř daného mnohoúhelníka.

K tomu lze využít faktu, že konvexní polygon vznikne jako průnik polorovin definovaných shodně nalevo (napravo) od jeho orientovaných hran. *"Zvolíme-li shodnou orientaci vlevo, pak vnitřní bod musí pro všechny hrany ležet v levých polorovinách vymezených hranami".* (Žára et al., 2010, s. 564) K výpočtu je využito vektorového součinu, kdy je vypočítána velikost obsahu  $P$  orientovaného rovnoběžníka. Kdy do následujícího vzorce (2.6) jsou orientovaně dosazeny body mnohoúhelníka  $A$ ,  $B$  a spočítaný průsečík jako bod  $C$ . Pro lepší představu je situace znázorněna na obrázku následujícím obrázku.

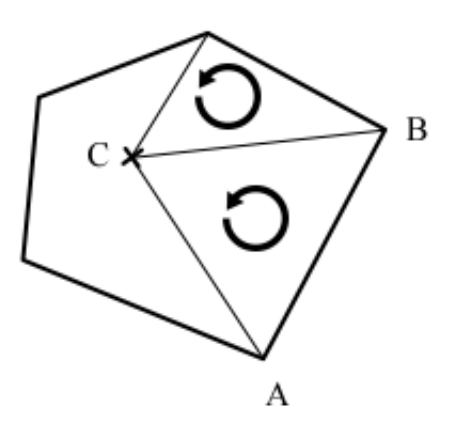

<span id="page-17-1"></span>*Obrázek 6: Poloha bodu vůči mnohoúhelníku* Zdroj: Žára et al., 2010. Vlastní zpracování.

$$
P = a_0 b_1 + b_0 c_1 + c_0 a_1 - a_0 c_1 - b_0 a_1 - c_0 b_1 \tag{2.6}
$$

Pro všechny body  $\mathcal{C}_i$  ležící uvnitř mnohoúhelníka platí, že velikost obsahu  $P$ trojúhelníka  $A, B, C<sub>i</sub>$  musí být menší nebo rovno nule.

### <span id="page-17-0"></span>**2.1.5 Průsečík paprsku s kulovou plochou**

*Kulová plocha vznikne rotací kružnice kolem jejího libovolného průměru.* 

Při hledání průsečíku je pro přehlednější zápis vhodné převést si parametrické vyjádření paprsku do následujícího tvaru.

$$
x = x_1 + (x_2 - x_1)t = x_1 + it
$$
  
\n
$$
y = y_1 + (y_2 - y_1)t = y_1 + it
$$
  
\n
$$
z = z_1 + (z_2 - z_1)t = z_1 + kt
$$
\n(2.7)

Kde pro parametr  $t$  platí:

$$
0 \le t \le 1 \tag{2.8}
$$

Koule se středem  $(l, m, n)$  a poloměrem  $r$  je zadán obecnou rovnicí:

$$
(x-l)^2 + (y-m)^2 + (z-n)^2 = r^2
$$
 (2.9)

Po dosazení  $x$ ,  $y$  a  $z$  vznikne kvadratická rovnice pro výpočet parametru  $t$  ve formě:

$$
at^2 + bt + c = 0 \tag{2.10}
$$

Výpočet členů kvadratické rovnice  $a, b$  a  $c$ :

$$
a = i2 + j2 + k2
$$
  
\n
$$
b = 2i(x1 - l) + 2j(y1 - m) + 2k(z1 - n)
$$
  
\n
$$
c = l2 + m2 + n2 + x12 + y12 + z12 + 2(-lx1 - my1 - nz1) - r2
$$
\n(2.11)

Pokud je diskriminant kvadratické rovnice (2.10) menší než nula, paprsek kouli mine. Je-li roven nule, má s koulí jeden společný bod, jedná se o tečnu. Pro reálné kořeny kvadratické rovnice vyjdou dvě hodnoty t, tudíž 2 průsečíky. Přičemž, bližší počátku paprsku je ten s menší hodnotou parametru t. Dále je důležité zmínit, že hodnoty t, které jsou větší než jedna, paprsek také neprotínají, což je nejlépe znázorněno na obrázku 7. Průsečíky se vypočítají dosazením parametru  $t$ , do původního parametrického vyjádření paprsku.

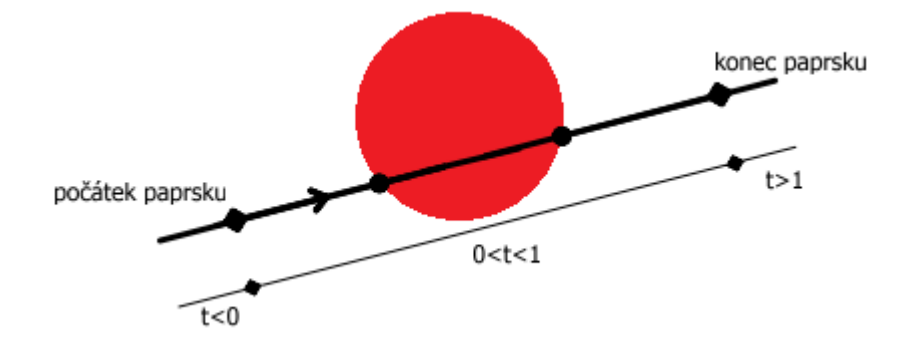

<span id="page-18-1"></span>*Obrázek 7: Hodnota parametru t* Zdroj: Watt, 2000. Vlastní zpracování.

Má-li průsečík souřadnice  $(x_i, y_i, z_i)$  a koule je se středem v bodě  $(l, m, n)$ , je normála průsečíku definována vektorem:

$$
\vec{N} = \left(\frac{x_i - l}{r}, \frac{y_i - m}{r}, \frac{z_i - n}{r}\right)
$$
\n(2.12)

### <span id="page-18-0"></span>**2.1.6 Průsečík paprsku s rotační válcovou plochou**

*Rotační válcová plocha vznikne rotací rovnoběžných přímek kolem osy jejich pásu.*

Rotační válcová plocha bude v této práci použita pro zobrazení válcové sklenice. Pokud bude osa válcové plochy rovnoběžná s osou z a střed kružnice reprezentující válec bude v bodě  $(l, m, 0)$ , tak vyjádření obecné rovnice bude vypadat následovně:

$$
(x-l)^2 + (y-m)^2 = r^2
$$
 (2.13)

Po dosazení  $x$ ,  $y$  a  $z$  vznikne známá kvadratická rovnice pro výpočet parametru

 $t$ :

$$
at^2 + bt + c = 0 \tag{2.14}
$$

Kde výpočet členů  $a, b, c$  bude (proměnné  $i, j, k$  – analogicky průsečíku s koulí):

$$
a = i2 + j2
$$
  
\n
$$
b = 2i(x1 - l) + 2j(y1 - m)
$$
  
\n
$$
c = (x1 - l)2 + (y1 - m)2 - r2
$$
\n(2.15)

V tomto případě, pokud by se parametr t rovnou dosadil do původní parametrické rovnice paprsku, vznikly by průsečíky pro **nekonečnou válcovou plochu**. Pokud se bude jednat o **konečnou válcovou plochu**, která bude definována  $z_{min}$  a  $z_{max}$ , bude dále ještě nutné při výpočtu průsečíku testovat, zda pro souřadnici z platí:

$$
z_{min} < z_i < z_{max} \tag{2.16}
$$

Dalším krokem pro uzavření plochy válce, tedy shora a zespoda, je dále potřeba vyřešit ještě podstavy válcové plochy. Podstavy válce, tedy budou formulované jako dvě kruhové plochy s rovnicí:

$$
z = z_{min}, \t x2 + y2 \le r2
$$
  

$$
z = z_{max}, \t x2 + y2 \le r2
$$
 (2.17)

Po původním výpočtu parametru t v kvadratické rovnici (2.14), je jasné, zdali vůbec existuje nějaký průsečík s válcovou plochou, nebo jestli bude jeden nebo dva průsečíky. Pokud existují dva průsečíky a platí rovnost:

$$
z_1 > z_{min} > z_2 \tag{2.18}
$$

Je zřejmé, že paprsek prochází spodní podstavou válce, kde je parametr nutno vypočíst následujícím způsobem:

$$
t = \frac{z_{min} - z_1}{k} \tag{2.19}
$$

To samé platí i pro horní podstavu válce kde:

$$
z_1 < z_{max} < z_2 \tag{2.20}
$$

A parametr *t* se vypočítá:

$$
t = \frac{z_{max} - z_1}{k} \tag{2.21}
$$

Posledním možným jevem je případ, kdy paprsek protne obě dvě podstavy, například když:

$$
z_1 < z_{min} \land z_2 > z_{max} \tag{2.22}
$$

Normálový vektor se pro nekonečný válec vypočítá podobně jako pro kouli.

$$
\vec{N} = \left(\frac{x_i - l}{r}, \frac{y_i - m}{r}, \frac{z_i}{r}\right) \tag{2.23}
$$

## <span id="page-20-0"></span>**2.2 Lomený paprsek**

Dalším krokem k zobrazení průhledného tělesa je výpočet vektoru paprsku lomeného skrz průhledné prostředí. K tomu je možné se dobrat, pokud jsou z předchozích výpočtů jasné: rovnice paprsku a jeho směrový vektor, průsečík paprsku s tělesem, normálový vektor v jeho bodě. A samozřejmě indexy lomů jednotlivých prostředí, u kterých bude využito Snellova zákona, díky čemuž není třeba znát úhel dopadu.

Předpokladem pro výpočet vektoru  $\vec{T}$  je tedy znalost veličin uvedených v následující tabulce, (také je nutné předpokládat, že všechny uvedené vektory jsou jednotkové):

| směrový vektor   |              |
|------------------|--------------|
| normálový vektor |              |
| index lomu       | η,           |
| index lomu       | $\eta_{\,t}$ |

<span id="page-21-1"></span>*Tabulka 2: Veličiny pro výpočet lomeného paprsku*

Zdroj: Vlastní zpracování

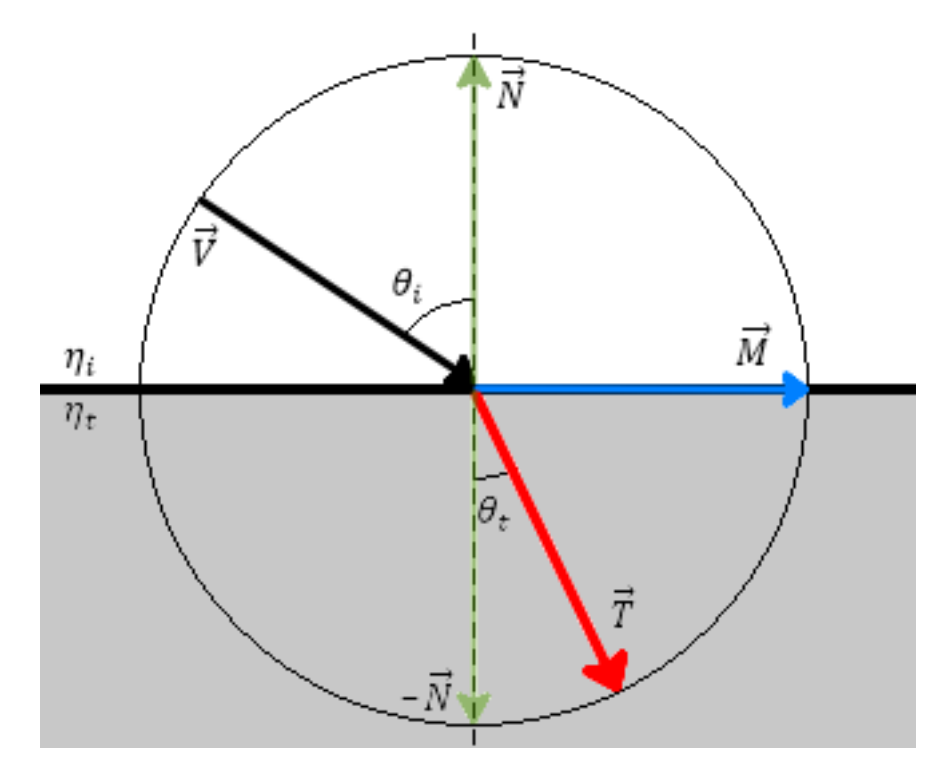

<span id="page-21-0"></span>*Obrázek 8: Výpočet lomeného paprsku* Zdroj: Vlastní zpracování.

Výpočet lomeného paprsku, tedy vektoru  $\vec{T}$  podle obrázku 8 vychází z rovnice:

$$
\vec{T} = \sin \theta_t \vec{M} - \cos \theta_t \vec{N} \tag{2.24}
$$

Kde se vektor $\vec{M}$ vypočítá jako:

$$
\vec{M} = \frac{(\vec{N}\cos\theta_i - \vec{V})}{\sin\theta_i}
$$
(2.25)

Poté je vhodné do předchozí rovnice (2.24) dosadit výpočet vektoru  $\vec{M}$ , kdy vznikne následující tvar:

$$
\vec{T} = \frac{\sin \theta_t}{\sin \theta_i} (\vec{N} \cos \theta_i - \vec{V}) - \cos \theta_t \vec{N}
$$
 (2.26)

Zde je využito Snellova zákona o relativního indexu lomu, kde platí:

$$
\frac{\sin \theta_t}{\sin \theta_i} = \frac{\eta_i}{\eta_t} = \eta_r
$$
\n(2.27)

Která je následně dosazena do rovnice:

$$
\vec{T} = (\eta_r \cos \theta_i - \cos \theta_t) \vec{N} - \eta_r \vec{V}
$$
 (2.28)

Pomocí rovností platící pro goniometrické funkce jsou následně cosiny jednotlivých úhlů upraveny na následující tvary:

$$
\cos \theta_i = \vec{N} \cdot \vec{V}
$$
  

$$
\cos \theta_t = \sqrt{1 - \sin^2 \theta_t} = \sqrt{1 - \eta_r^2 \sin^2 \theta_i} = \sqrt{1 - \eta_r^2 \left(1 - \left(\vec{N} \cdot \vec{V}\right)^2\right)}
$$
(2.29)

V tuto chvíli je již možné po dosazení do rovnice (2.28), vytvořit tvar pro výpočet vektoru  $\vec{T}$  takový, kde je možný výpočet jen za pomoci směrových vektorů paprsku a jeho normály a relativního indexu lomu.

$$
\vec{T} = \left(\eta_r(\vec{N}.\vec{V}) - \sqrt{1 - \eta_r^2 \left(1 - (\vec{N}.\vec{V})^2\right)}\right) \vec{N} - \eta_r \vec{V}
$$
\n(2.30)

## <span id="page-22-0"></span>**2.3 Odražený paprsek**

Jelikož při lomu světla skrz průhledné těleso dochází i k částečnému odrazu je důležité vypočítat i vektor odraženého paprsku. Jednalo-li by se o dokonalé zrcadlo, lze tento vektor taky samozřejmě použít. Tento vektor tedy spočítáme jednoduchým vztahem, podle zákona odrazu z kapitoly 1.3.

$$
\vec{R} = -2(\vec{V}.\vec{N})\vec{N} + \vec{V}
$$
\n(2.31)

Kde  $\vec{V}$  je paprsek dopadající na těleso a  $\vec{N}$  je samozřejmě normála.

## <span id="page-23-0"></span>**3 Osvětlovací modely pro danou situaci**

V předchozí kapitole bylo objasněno jak vypočítat jednotlivé body (průsečíky), ve kterých bude potřeba spočítat výslednou barvu pomocí výpočtu lomených a odražených paprsků, ale také paprsků vedoucích k pozorovateli. Tato kapitola tedy náleží výpočtu barvy v jednotlivých bodech při použití konkrétního osvětlovacího modelu. Text byl zpracován zejména za pomoci děl Sochora (1996) a Žáry (2010). Pro Fresnelovy vzorce bylo čerpáno z díla Glassner (1989).

"*Dopadne-li paprsek do bodu na povrchu tělesa, po odrazu se rozptýlí obecně do všech směrů. Matematická funkce vyjadřující intenzitu paprsku rozptýleného světla v závislosti na jeho směru, intenzitě a vlnové délce dopadajícího paprsku se nazývá osvětlovací model. Pomocí něho můžeme postihnout vlastnosti jako barva, lesklost, apod."* (Sochor et al., 1996, s. 155)

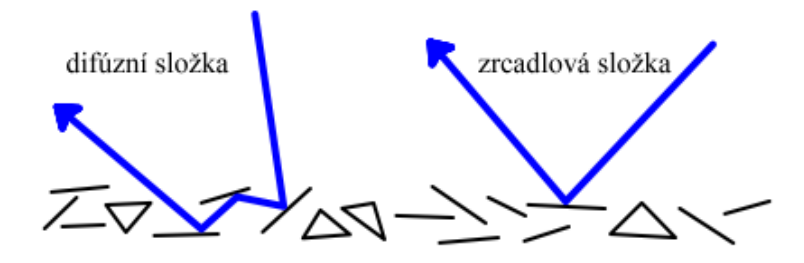

<span id="page-23-1"></span>*Obrázek 9: Vznik difúzní a zrcadlové složky na reálném tělese* Zdroj: Sochor, et al., 1996. Vlastní zpracování.

Povrch tělesa v reálném světě nikdy není dokonale hladký, ať už je povrch lesklý, matný či hrubý. Při velkém zvětšení je vždy patrné, že je těleso vlastně tvořeno miniaturními ploškami, což představuje obrázek 9. Paprsek světla dopadající na těleso se může odrazit od povrchu dvěma způsoby. Buď se parsek rovnou odrazí od miniaturní plochy, čímž vzniká **zrcadlová** složka intenzity světla, nebo na povrchu dojde k vícenásobnému odrazu a lomu a tím vznikne **difúzní** složka intenzity světla. Výslednou intenzitu světla lze tedy určit jako součet obou těchto hodnot:

$$
I_V = I_s + I_d \tag{3.1}
$$

Zrcadlová, neboli spekulární složka světla je příčinou vzniku odlesků na zobrazovaném tělese. Je charakteristická svojí směrovostí, která je tím vyšší, čím je povrch tělesa hladší, mimo jiné to taky znamená, že výsledná intenzita v daném bodě závisí na pozici a hlavně na úhlu pohledu pozorovatele.

Difúzní složka světla udává především intenzitu vnímané barvy tělesa, přičemž nezávisí na pozici a směru pohledu pozorovatele, protože je odrážena od povrchu rovnoměrně do všech směrů. Tato výsledná intenzita závisí tedy pouze na úhlu dopadu paprsku od světelného zdroje.

## <span id="page-24-0"></span>**3.1 Phongův osvětlovací model**

Jedná se o empirický, tudíž ne fyzicky korektní osvětlovací model pro výpočet odraženého světla z povrchu daného tělesa. Model byl navržen roku 1975 průkopníkem počítačové grafiky Bui-Tuong Phongem. Ač se jedná pouze o empirický model, tak je přesto navržen, aby těleso zobrazoval co nejrealističtěji a pomocí relativně rychlého výpočtu, díky čemuž se dodnes využívá k real-time vykreslování (např. v počítačových hrách).

Výsledný výpočet odrazu světla je určen vektorem  $\vec{l}$  (směr dopadajícího světla), vektorem  $\vec{r}$  (odražené světlo), normálovým vektorem  $\vec{n}$  v místě dopadu P a vektorem  $\vec{v}$  (směr k pozorovateli) dle obrázku 10.

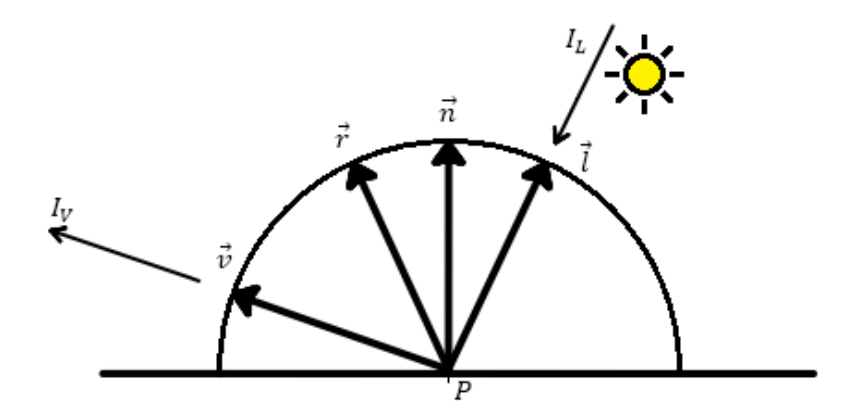

<span id="page-24-1"></span>*Obrázek 10: Veličiny pro výpočet Phongova modelu* Zdroj: Vlastní zpracování.

Základní podobu tohoto osvětlovacího modelu tvoří tři složky, ze kterých se poté složí výsledný obraz. Jedná se o odrazy: ambientní (všesměrové, okolní světlo), difúzní a zrcadlové (spekulární). Výsledná intenzita světla tedy vznikne výpočtem:

$$
I_V = I_a + I_d + I_s \tag{3.2}
$$

Ambientní složka světla udává intenzitu části světla, dopadající na těleso rovnoměrně ze všech stran se stejnou intenzitou. Tato složka světla bývá v empirických modelech v celé scéně konstantní a je zde hlavně proto, aby plochy, které jsou odvrácené od světelného zdroje, nezůstaly neosvětlené, tedy černé. Tuto složku lze taky chápat tak, že vzniká mnohonásobnými odrazy světla od ostatních těles. Pro konkrétní bod je tato složka vyjádřena vztahem:

$$
I_a = I_A r_a \tag{3.3}
$$

V tomto případě je tedy  $I_A$  intenzita ambientní složky světla konstantní pro celou scénu a je nepřímo úměrná počtu světelných zdrojů ve scéně a je většinou ručně nastavována zkusmo, což je také důkazem, že se jedná pouze o empirický model osvětlení. A  $r_a$  je koeficient barvy tělesa, který udává jakou schopnost má těleso odrážet světlo, tedy jednoduše řečeno, zda je světlé či tmavé.

Je také důležité zmínit, že koeficient  $r_a$  i intenzita  $I_A$  představuje trojsložkový barevný vektor, který obsahuje intenzitu jednotlivých barev kanálu RGB, což platí i pro následující složky modelu. Jednotlivé rovnice je tedy třeba počítat a to pro každou barvu, R, G a B, zvlášť.

Difúzní složka se vypočítá následujícím vztahem:

$$
I_d = I_L r_d(\vec{l}.\vec{n}) \tag{3.4}
$$

Počítat difúzní složku má smysl, pouze pokud platí:  $\vec{l}$ .  $\vec{n}$  > 0. Opačný případ dokazuje, že je těleso v tomto bodě odvráceno od světelného zdroje, a tudíž bude difúzní složka  $I_d$  rovna nule. Veličina  $I_L$  vyjadřuje intenzitu dopadajícího paprsku světla. Koeficient difúzního odrazu  $r_d$  představuje barvu tělesa a udává výsledný poměr difúzní složky odraženého světla. Bývá stejný jako koeficient ambientní složky  $r_a$ z předchozí rovnice (3.3). "*Množství světla je tím větší, čím je směr dopadu bližší normále. Což je Lambertův zákon difúzního odrazu."* (Žára et al., 2010, s. 335) A je představován rovnicí:

$$
I_d = I \cos \alpha \tag{3.5}
$$

Spekulární (zrcadlová) složka je počítána vztahem:

$$
I_s = I_L r_s (\vec{v}.\vec{r})^h \tag{3.6}
$$

Tento vztah má smysl počítat pouze pokud  $\vec{v} \cdot \vec{r} > 0$ . V opačném případě totiž pro pozorovatele spekulární odraz nevzniká a poté je tedy  $I_s$  rovno nule. Vektor  $\vec{r}$  je paprsek odražený, normála  $\vec{n}$  je jeho osou k vektoru  $\vec{l}$ , pomocí kterého se také vypočítá podle vztahu (2.31). Důležitým faktorem této složky odrazu je koeficient h. Jedná se o skalár, který může nabývat hodnot od jedné do nekonečna a představuje v podstatě ostrost odlesku na výsledném tělese. Čím je h větší, tím je výsledný odlesk ostřejší, tedv i menší. Jak je z obrázku 11 patrné, 100-200 jsou ještě rozumné hodnoty pro zobrazení efektu, pro větší hodnoty h už spekulární složka není dobře rozeznatelná.

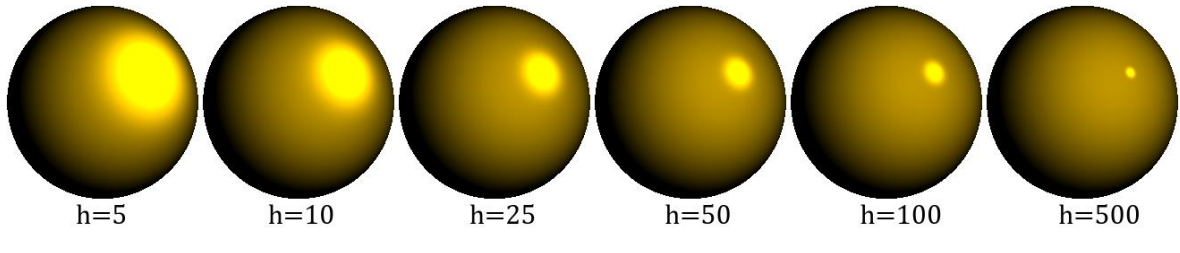

<span id="page-26-1"></span>*Obrázek 11: Hodnota koeficientu h zrcadlové složky* Zdroj: Vlastní zpracování.

# <span id="page-26-0"></span>**3.2 Rozšíření Phongova osvětlovacího modelu pro ray-tracing**

Při použití Phongova modelu pro ray-tracing je potřeba vypočítat ještě dvě složky odrazu, na které oproti stávajícím nemají vliv zdroje světla. Phongův model je tedy rozšířen na následující součet.

$$
I_V = I_a + I_d + I_s + I_r + I_t \tag{3.7}
$$

Přičemž první tři složky odpovídají vztahu (3.2).  $I_r$  je rovna zrcadlovému odrazu paprsku, kdy je ovlivněna koeficientem  $r_s$  z rovnice (3.6) a výsledná barva je tedy spočtena:

$$
I_r = I_R r_s \tag{3.8}
$$

 $I_T$  je barva lomeného paprsku, která může být pro výpočet  $I_t$  obdobně vynásobena koeficientem představujícím útlum světla při průchodu průhledným tělesem.

## <span id="page-27-0"></span>**3.3 Fresnelovy vzorce**

Koeficient  $r_s$  z rovnic (3.6) a (3.8) je takzvaný koeficient odrazivosti povrchu. Pro dané materiály lze použít tabulkovou hodnotu koeficientu  $r_s$  nebo jej lze vypočítat na základě indexu lomu a poloze pozorovatele. Tento výpočet definují vzorce francouzského fyzika Augistin-Jean Fresnela – Fresnelovy vzorce:

$$
F(g,c) = \frac{1}{2} \frac{(g-c)^2}{(g+c)^2} \left( 1 + \frac{(c(g+c)-1)^2}{(c(g-c)-1)^2} \right)
$$
(3.9)

Kde platí:

$$
c = \cos \theta = \vec{V} \cdot \vec{H}
$$
  

$$
g^2 = \eta_r^2 + c^2 - 1
$$
 (3.10)

Vektor  $\vec{H}$  je takzvaný půlvektor, tvořící osu mezi pohledem pozorovatele – vektor  $\vec{V}$  a světelným zdrojem – vektor  $\vec{L}$ . Spočítá se tedy:

$$
\vec{H} = \frac{\vec{L} + \vec{V}}{|\vec{L} + \vec{V}|}
$$
(3.11)

 $\eta_r$  je index lomu závislý na jednotlivých prostředích popsaný v kapitole 1.2.

Při použití Fresnelových vzorců je ve výsledné scéně dosaženo reálnějšího odlesku a odrazu. Avšak pro urychlení výpočtu scény postačí využití tabulkové hodnoty koeficientu odrazivosti, která zajistí dostatečně reálnou podobu výsledné scény.

# <span id="page-28-0"></span>**4 Metody zobrazování průhledných těles**

V předchozích kapitolách je nadefinováno, jak vypočítat paprsky – lomené a odražené paprsky v konkrétním bodě. Dále jak vypočítat jednotlivé složky osvětlení jednoho paprsku v zadaném bodě. Následujícím krokem k finálnímu zobrazení scény je výběr metody pro zobrazování průhledných těles.

Základní zobrazovací techniky řešící viditelnost, využívané hlavně v realtime zobrazování 3D scén, jako například paměť hloubky, umějí sice zobrazovat průhledná tělesa, ale to pouze za pomoci přičtení barvy průhledného tělesa (ztmavení) k barvě (zbytku scény) ležící za tělesem. Což pouze vyvolá efekt průhledného tělesa, ale nejsou zde implementovány reálné opticky jevy, jako lom a odraz světla. Nedochází tedy k deformaci obrazu jako v reálném světě. Metodami napodobující tyto reálné jevy se zabývá následující kapitola.

Následující kapitola byla zpracována pomocí děl Hearn (1997) a Žára (2010).

## <span id="page-28-1"></span>**4.1 Ray-casting**

Neboli vržení paprsku je metoda, která zobrazuje pouze první bod, na který paprsek cestou od pozorovatele narazí, ať už se jedná o těleso, či je bodu přiřazena barva pozadí. Nejedná se sice o metodu řešící průhlednost objektů ve scéně, ale metody jako například sledování paprsku z ní vycházejí. Dá se tedy říct, že se jedná o sledování paprsku prvního řádu. Výsledný obraz scény se od jednodušších metod řešení viditelnosti v mnohém neliší a lze zde také použít Phongův základní osvětlovací model. Zobrazení scény touto metodou demonstruje následující obrázek 12.

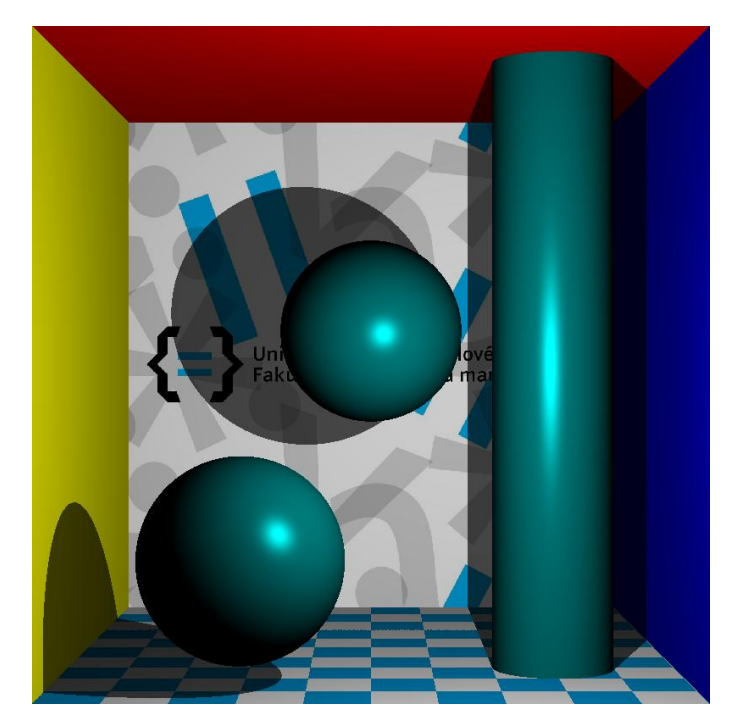

*Obrázek 12: Scéna vyrenderovaná metodou ray-casting* Zdroj: Vlastní zpracování.

# <span id="page-29-1"></span><span id="page-29-0"></span>**4.2 Ray-tracing**

Jedná se o metodu sledování paprsku vyššího řádu. Sledování paprsku tedy neskončí po nalezení prvního průsečíku s tělesem, ale v tomto bodě, pokud je těleso průhledné, paprsek se rozdělí na odražený a lomený paprsek.

Primárním paprskem se označuje paprsek, který je vyslán od pozorovatele a nalézá průsečíky s tělesy.

Sekundární paprsky se tvoří po dopadu primárního nebo sekundárního paprsku na těleso. V tomto bodě dopadu se odráží nebo i lomí podle odrazivosti a průhlednosti daného materiálu. A vznikají tak další dvojice sekundárních paprsků, dokud nenarazí na nelesklé, neprůhledné těleso, nebo dokud není sledování paprsků přerušeno podmínkou hloubky rekurze.

Stínový paprsek je vysílán v každém bodu dopadu, ke všem světelným zdrojům ve scéně. Tedy z bodů dopadu primárních i sekundárních paprsků. Paprsky jsou vysílány, aby bylo možné zjistit, zda mezi bodem a světelným zdrojem není nějaká překážka. Jinými slovy je-li bod osvětlen a je jej možné zahrnout do osvětlovacího modelu, či leží-li ve stínu.

Výsledná barva bodu, na který dopadl primární paprsek, vznikne složením barev jednotlivých paprsků.

Jelikož se jedná metodu pro výpočet scény s průhlednými tělesy, kde paprsky teoreticky mohou procházet celou scénou, musejí být tělesa ve scéně ze všech stran viditelné. Není zde proto možné využít optimalizačních metod pro zjednodušení scény a zefektivnění výpočtu. Stěžejní také je, že se jedná o rekurentní algoritmus a je zřejmé, že pro výpočet barvy každého pixelu je nutné tento algoritmus několikrát spustit. Při každém spuštění je třeba porovnávat paprsek se všemi tělesy ve scéně, a hledat pro něj nejbližší průsečík. Přičemž toto hledání průsečíku podle Žáry (2010) trvá 90 % času výpočtu celého algoritmu. Z čehož všeho tedy vyplívá, že se jedná o výpočetně velmi náročnou metodu. Ve srovnání s metodami, které s průhledností nepočítají a jsou proto schopny být použity v realtime grafice.

Následující obrázek zobrazuje scénu, k jejímuž výpočtu bylo použito metody sledování paprsku.

<span id="page-30-0"></span>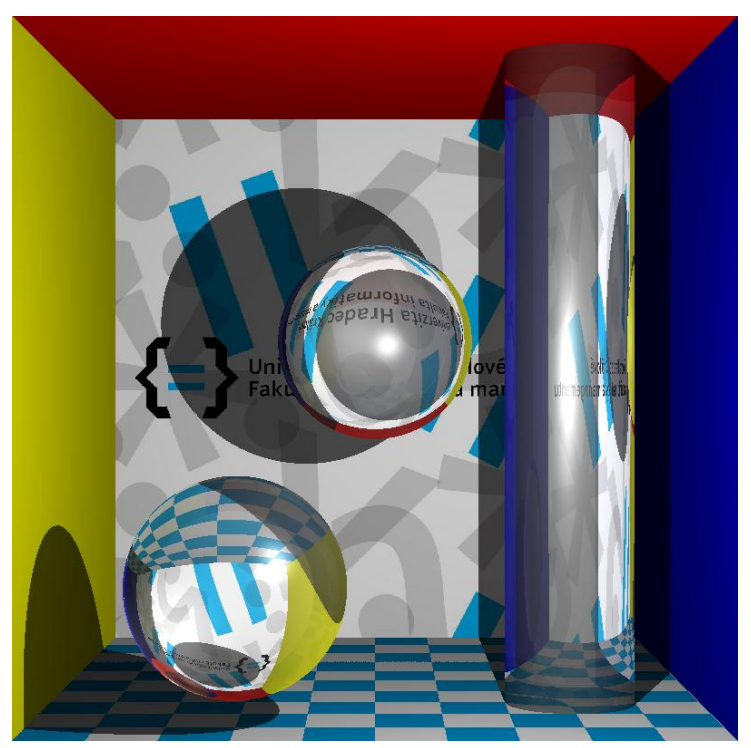

*Obrázek 13: Zobrazení průhledných těles metodou sledování paprsku* Zdroj: Vlastní zpracování.

## <span id="page-31-0"></span>**4.3 Rozšíření ray-tracingu**

Základní metoda sledování paprsku je samozřejmě rozšířitelná. Čímž lze minimalizovat některé její nedostatky a přiblížit výsledný obraz scény realitě. Následující části jsou věnované některým rozšiřujícím metodám, jako jsou použití metod vzorkování – odstraňování aliasů, distribuovaný ray-tracing a jeho rozšíření metoda Monte Carlo sledování cesty. Další zajímavou metodou, v následující části, je sledování paprsků z druhé strany, tedy od světelného zdroje směrem k pozorovateli. Jelikož se jedná o rozšíření původní metody, je nutné u těchto metod počítat s ještě delší dobou výpočtu scény, nejedná-li se ovšem o zrychlení výpočtu, o kterém se zmiňuje poslední část této kapitoly.

### <span id="page-31-1"></span>**4.3.1 Použití antialiasingu pro ray-tracing**

Pro ray-tracing je samozřejmě vhodné využití antialisingu, kdy odstraníme aliasy vzniklé nedokonalým vzorkováním. Pro ray-tracing je vhodné využití supersamplingu. V této metodě je každý pixel, tedy bod, aproximován na čtverec. A poté je na plochu tohoto čtverce vysláno více paprsků. Body dopadu jsou od sebe rovnoměrně vzdáleny, a paprsek je tak vyslán například do každého vrcholu. Výsledná barva pixelu je potom průměrem barvy těchto paprsků. Pokud se při zprůměrování jednotlivé barvy výrazně liší, je zřejmé, že se původní pixel nachází na pomezí dvou různých prostředí a je tedy vhodné rozdělit tento pixel na další subpixely a proces opakovat. Tím se původní pixel rozdělí na 9 subpixelů, kdy vyšleme celkem 16 paprsků, které zajistí dokonalejší odstranění aliasu.

#### <span id="page-31-2"></span>**4.3.2 Distribuovaný ray-tracing**

Jedná se o metodu stochastického vzorkování, kdy jsou paprsky náhodně distribuovány podle určitých pravidel a jednotlivé parametry osvětlovacího modelu jsou tím vylepšeny. Každý vyslaný paprsek je tak doprovázen skupinou dalších, náhodně generovaných, z kterých pak vznikne výsledný obraz. Použití této metody je oproti základnímu algoritmu na výpočet o několik řádů složitější, jelikož je s každým paprskem vysláno třeba několik desítek nebo i stovek dalších paprsků.

Výsledkem odrazů vzniklých na lesklém, nikoli zrcadlovém, povrchu mohou pomocí distribuce paprsků vzniknout rozostřené odlesky napodobující realitu. Pro průhledná tělesa vzniká také reálnější efekt, kdy na skleněných objektech díky mikroskopicky ne zcela hladkému povrchu dochází k rozostřenému lomu. Dále dokáže zajistit měkké stíny distribucí stínových paprsků přes oblast světelného zdroje.

Při využití této metody lze ještě dosáhnout několika složitějších efektů. Například pro animace lze ve scéně využít lehkého rozostření pro pohyblivé objekty. Před vysláním paprsků jsou pohyblivé objekty posunuty a výsledná hodnota je zprůměrována s původní pozicí objektu. Lidské oko, nebo například kamera dokáže zaostřit vždy jen na určitou vzdálenost. Pomocí distribuce paprsků lze tuto vlastnost napodobit. Je tedy možné rozostřit blízké a vzdálené objekty a výsledný obraz zůstane ostrý pouze v určité vzdálenosti. Dalším efektem, který je touto metodou docílitelný, je rozklad paprsků na barevné složky, který nastává při lomu, tedy chromatická disperze popsaná v části 1.6.

#### <span id="page-32-0"></span>**4.3.3Monte Carlo Path-tracing**

Jedná se o metodu nazývanou sledování cesty, která také využívá distribuovaného ray-tracingu popsaného v předchozí části. Pro vzorkování je zde použita matematická metoda Monte Carlo, používající pseudonáhodná čísla. Předchozí metody obohacuje o příspěvky světla, které vznikají odrazem mezi difúzními povrchy. Což ve výsledném vzhledu scény přináší již opravdu realistický dojem. Při užití této metody, její správné implementace a kvalitního modelu scény, lze vytvořit obraz nerozeznatelný od reálné fotografie.

Principem je tedy sledování náhodného paprsku, kdy se stejně jako u distribuovaného ray-tracingu vyšle s primárním paprskem svazek mnoha dalších. Osvětlení se zde počítá ve všech průsečících a to včetně vysílání stínového paprsku. Dále se pomocí funkce BRDF, což je funkce která udává odrazivost povrchu těles na mikroskopické úrovni. Zajišťuje, že tělesa nejsou dokonale hladká a to tak, že je vždy vypočítána pravděpodobnost, zdali se v daném bodě paprsek odrazí do určitého směru, či nikoliv.

Jelikož je zde využito náhodného vzorkování, problémem je, že při nedostatečné hloubce rekurze, nebo menšího počtu vyslaných paprsků na pixel, ve výsledném obraze vzniká velký podíl šumu. Podle Žáry (2010) je potřeba na každý pixel k požadovanému výsledku vyslat tisíc až deset tisíc paprsků.

#### <span id="page-33-0"></span>**4.3.4 Sledování paprsku od světelného zdroje**

Předcházející metody vždy sledovali průchod paprsku scénou směrem od pozorovatele. Další skupinou metod je tedy sledování paprsků opačným směrem. Tyto metody jsou vhodné pro zobrazování kaustik a méně výrazných světelných zdrojů.

Tyto metody sledují náhodné paprsky vycházející ze světelného zdroje. Při průchodu paprsku scénou se obdobně vypočítává osvětlení v každém průsečíku, ale také je spočítán poměr světla směrující k pozorovateli, z čehož je následně určena barva pixelu. Pro každý pixel jsou sčítány příchozí hodnoty osvětlení a na závěr je vypočítán, pro všechny promítané pixely, průměr. Průchod paprsků scénou se opakuje rekurzivně do určité hloubky. U paprsků se v této metodě počítá i výkon, který klesá s každým dalším rekurzivně vyslaným paprskem. Rekurze bývá ukončována po té, co je intenzita paprsku tak malá, že by příspěvek osvětlení neměl význam.

Nevýhodou metody je výsledný šum, který je těžko ovlivnitelný i při velkém počtu vyslaných paprsků, jelikož jsou vysílány od zdroje světla náhodně a nejde tedy ovlivnit, zda dojdou ke všem počítaným pixelům. Je tedy složité docílit ovlivnění barvy všech zobrazovaných výsledných pixelů.

### <span id="page-33-1"></span>**4.3.5 Zrychlení metody**

Jak bylo již zmíněno, jsou výpočty výsledné podoby scény pomocí metod sledování paprsku vysoce časově náročné. Existují tedy techniky starající se o urychlení výpočtu scény. Jak již bylo zmíněno, při výpočtu scény je většina času spotřebována hledáním průsečíků. Je tedy nasnadě toto hledání urychlit. Toho bývá docíleno různými

způsoby, například pomocí dělení scény nebo používání obálek pro jednotlivé objekty. K dalšímu zrychlení lze dojít pomocí adaptivního snížení hloubky rekurze, nebo snížení počtu vyslaných paprsků, čehož lze dosáhnout použitím adaptivního vzorkování. Lze také sledovat více paprsků najednou vysláním svazku paprsků. Podrobnějším popisem jednotlivých metod se zabývá Žára (2010).

## <span id="page-35-0"></span>**5 Formulace algoritmů**

Nynější kapitola se bude již zabývat formulací algoritmů jednotlivých metod. Nejdříve bude vysvětlen algoritmus sledování paprsku a poté některé jeho nadstavby z předchozí kapitoly, které vedou k větší reálnosti zobrazení průhledných těles.

Výběr metody závisí na tom, jak moc reálného výsledného snímku je třeba dosáhnout. Ale například také na čase, za který je potřebné scénu vypočítat, čemuž je úměrný také výkon hardwaru výpočetní sestavy.

Tato kapitola je zpracována za pomocí Žáry (2010), Foleyho (1993) a Wilta (1994).

# <span id="page-35-1"></span>**5.1 Sledování paprsku – Ray-tracing**

Jedná se o metodu popsanou v části 4.1, tedy o základní podobu ray-tracingu, která vychází z metody vržení paprsku (ray-casting). Tato metoda je schopná vypočítat na první pohled realisticky vypadající scénu.

Dokáže kompletně vyřešit průhlednost těles, díky sledování lomeného paprsku do hloubky předem určené rekurze. Což zajišťuje výslednou deformaci obrazu jako při pohledu skrz reálné průhledné těleso. Zvládne také výpočet zrcadlových odrazů, které jsou patrné například na skleněných materiálech.

Avšak je zde několik nepřesností, vůči realitě, které metoda nedokáže zobrazit. Nepočítá například s kaustikami, vysvětlenými v kapitole 1.5. Dále si neporadí s plošnými zdroji světla a s ním souvisejícími polostíny. Závisí také na použití osvětlovacího modelu, při jehož výpočtu také vznikají nepřesnosti.

Základní podoba algoritmu ray-tracing:

*barva sledujPaprsek(paprsek V, hloubka rekurze H) 1. vypočítej nejbližší průsečík paprsku V s tělesem 2. není-li průsečík P nalezen, vrať barvu pozadí – ukonči 3. jinak vyšli z bodu P stínový paprsek ke světelným zdrojům 4. pokud není bod P zastíněn, vypočítej osvětlení v bodě P 5. pokud není překročena maximální hodnota hloubky rekurze H: vyšli lomený paprsek T rekurzivním voláním sledujPaprsek(T, H+1) vyšli odražený paprsek R rekurzivním voláním sledujPaprsek(R, H+1) 6. vypočítej výslednou barvu paprsku T jako součet hodnot barvy paprsků R a T 7. vrať barvu – ukonči*

<span id="page-36-0"></span>*Algoritmus 1: Základní podoba algoritmu sledování paprsku*

## **5.2 Monte Carlo Path-tracing**

Rozšiřuje základní metodu sledování paprsku, při němž lze docílit opravdu kvalitních výsledků. Metoda je popsaná v předcházející kapitole o rozšířeních původního algoritmu, konkrétně část 4.3.3.

*barva sledujCestu(paprsek V, hloubka rekurze H) 1. vypočítej první průsečík paprsku V s tělesem 2. není-li průsečík P nalezen, vrať barvu pozadí – ukonči 3. jinak vyšli z bodu P stínový paprsek ke světelným zdrojům 4. vypočítej osvětlení v bodě P 5. vypočítej odražený paprsek R metodou BRDF 6. pokud není překročena maximální hodnota hloubky rekurze H: vyšli lomený paprsek T rekurzivním voláním sledujCestu(T, H+1) vyšli odražený paprsek R rekurzivním voláním sledujCestu(R, H+1) 7. vypočítej výslednou barvu paprsku T jako součet hodnot barvy paprsků R a T 8. vrať barvu – ukonči*

*Algoritmus 2: Algoritmus pro sledování cesty*

# <span id="page-37-0"></span>**5.3 Monte Carlo Sledování světla**

Pro doplnění je zde uveden i algoritmus sledování světla, který rovněž využívá metod Monte Carlo. Více o této metodě je uvedeno rovněž v předchozí kapitole, část 4.3.4.

*barva sledujSvetlo(paprsek V, Vykon H)*

*1. vypočítej první průsečík paprsku V s tělesem*

*2. není-li průsečík P nalezen – ukonči*

*3. je-li průsečík P viditelný, nalezni pixel X a vypočítej barvu jako: barva[X]+=H(P)/n [:n=počet příspěvků daného pixelu:]*

*4. vypočítej odražený paprsek R metodou BRDF*

*5. je-li intenzita paprsku V menší než nastavená nejnižší hodnota – ukonči*

*6. vypočítej výkon H, paprsku V jako: H/=pravděpodobnost*

*7. sledujSvetlo(V, H)*

*8. je-li na tělese nastaven lom – vypočítej lomený parpsek T a jeho výkon H*

*9. sledujSvetlo(T,H)*

*Algoritmus 3: Algoritmus pro sledování paprsků od světelného zdroje*

## <span id="page-38-0"></span>**6 Programové řešení, rozbor výsledků**

Hlavní přílohou této práce je naprogramovaná aplikace zobrazující základní průhledná tělesa. Jako programovací jazyk byla použita Java a to hlavně z důvodu dobrých zkušeností při implementaci grafických algoritmů. Aplikace zobrazuje průhledná tělesa, u kterých při průchodu světla dochází k zajímavým lomům.

Proto byla vybrána koule a válec, pro které tedy museli být ve scéně vypočteny průsečíky podle vzorců uvedených v kapitole 2.1. Pro zobrazení okolní scény byl vybraný Cornell Box, který bývá v grafice používán k porovnávání mezi reálnými fotografiemi a vyrenderovanou scénou. Základem je tedy krychle s barevnými stěnami, do které bývá nasměrována kamera. Pro zobrazení průhledných těles bývá tato scéna upravena o šachovnicovou podlahu pro lepší znázornění efektu lomu skrz těleso. Tato okolní scéna je tedy zobrazena pomocí pěti čtvercových rovin. Použitá scéna je vyobrazena na následujícím obrázku číslo 14.

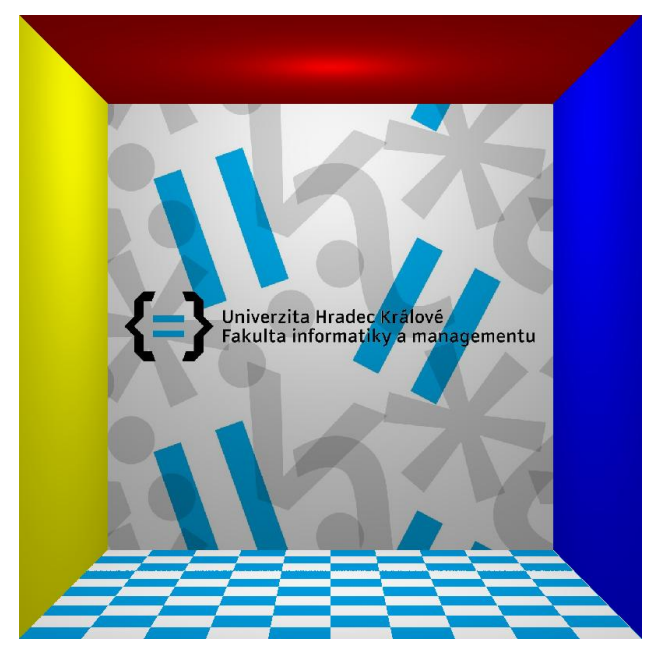

*Obrázek 14: Scéna použitá v programové části* Zdroj: Vlastní zpracování.

<span id="page-38-1"></span>Ve výsledné scéně bylo použito bodového osvětlení. Pro výpočet osvětlení bylo použito Phongova osvětlovacího modelu, kde bylo pro průhledná tělesa využito jeho rozšíření, které je popsáno v kapitole 3.2. Ačkoliv se jedná o empirický model osvětlení, lze při jeho správné implementaci dosáhnout věrných výsledků.

Jako metoda pro zobrazování průhledných těles byla použita základní podoba sledování paprsku – ray-tracing. Díky této metodě bylo možné věrně zobrazit lomové funkce nastávající skrz zobrazovaná průhledná tělesa. A jelikož byl zvolen Phongův osvětlovací model, bylo možné zobrazit i lesklé a difúzní příspěvky světla pocházející od světelného zdroje.

Algoritmus číslo 4, pod tímto textem, je upraveným původním algoritmem z kapitoly 4.2, který byl použit ve výsledné implementaci. Jednotlivé kroky jsou popsány dále v této kapitole.

*barva sledujPaprsek(paprsek V, hloubka rekurze H) 1. nastav barvu sledovaného paprsku V na barvu pozadí 2. pro paprsek V najdi nejbližší průsečík P s tělesem 3. není-li průsečík P nalezen vrať barvu – ukonči 4. vyšli z bodu P stínový paprsek ke světelnému zdroji 5. pokud není bod P zastíněn, vypočítej osvětlení v bodě P 6. pokud není překročena maximální hodnota hloubky rekurze H: pokud má povrch tělesa průsečíku P nastavenu zrcadlovou složku: 7. vyšli odražený paprsek R rekurzivním voláním sledujPaprsek(R, H+1) pokud je těleso průsečíku P průhledné: 8. vyšli lomený paprsek T rekurzivním voláním sledujPaprsek(T, H+1) 9. sečti příspěvky barev 10. vrať barvu - ukonči*

*Algoritmus 4: Výsledná podoba algoritmu sledování paprsku použitá ve výsledné implementaci*

#### **Popis jednotlivých tříd**

Následně jsou zde popsány stěžejní třídy výsledného programu a okomentována jejich základní funkce.

Point – tato třída představuje bod ve scéně, který je zadán pomocí souřadnic x, y a z. Další využití má tato třída jako směrový vektor, který začíná v počátku souřadného systému. K reprezentaci bodu jako vektoru je hlavně využito při výpočtu osvětlení. Dále třída obsahuje metody pro jednotlivé operace s body a vektory. Jako třeba také výpočet odraženého paprsku.

*Vector* – je třída představující vektor – paprsek, který je zadán pomocí dvou bodů (*Point*), první bod je počátek vektoru a druhý určuje jeho směr. Dále je součástí této metody výpočet lomeného paprsku a další potřebné operace s vektory.

*Intersection* – představuje průsečík paprsku ve scéně, který obsahuje další informace, jako například jeho normálu nebo těleso na kterém leží, potřebné k výpočtům.

*GPU* – je třída obsahující hlavní metody potřebné pro výpočet výsledné scény, je zde tedy implementována hlavní metoda sledování paprsku a výpočet osvětlení.

*Objects* – je abstraktní třída reprezentující těleso. Jednotlivá tělesa jsou potomky této třídy a obsahují výpočty průsečíků a jejich normálových vektorů.

*ObjectsList* – je třída, která je seznamem těles vystupujících ve výsledné scéně. Pomocí tohoto seznamu jsou počítány nejbližší průsečíky paprsků s tělesy (2. krok algoritmu 4).

*PhongModel* – představuje základní podobu Phongova osvětlovacího modelu a jsou zde implementovány výpočty jednotlivých složek světla.

*Scene* – reprezentuje podobu výsledné scény, jsou zde zadávány jednotlivá tělesa a parametry jejich osvětlovacího modelu, jakožto také jejich průhlednost, lom a případná textura.

Surface – třída představující parametry tělesa, potřebné pro výpočet jeho barvy, jako je jeho lom, barva a textura.

#### **Popis Algoritmu**

Nejdříve je tedy nastaven parametr barvy na odstín pozadí. Následně je hledán průsečík paprsku s nejbližším tělesem, a pokud není žádný nalezen, pokud se tedy nestřetne s žádným tělesem ze seznamu objektů, je vrácena nastavená barva pozadí a algoritmus ukončen.

Dalším krokem je tedy výpočet osvětlení, kdy je nejdříve zjištěno, zda daný průsečík leží ve stínu.

V pátém bodě algoritmu je v implementaci zohledněno, zdali leží mezi průsečíkem a světelným zdrojem průhledné nebo neprůhledné těleso. Leží-li průsečík za neprůhledným tělesem, je označen jako zastíněný a osvětlení se pro něj nepočítá. Zatímco pro bod zastíněný pouze průhledným tělesem, je osvětlení vypočítáno a výsledná barva je ztmaveno o určený stínový koeficient. Zde je tedy hlavní rozpor výsledného obrazu, vypočítaného tímto programem, s realitou. Jelikož je stínový koeficient pro celé těleso na pevno daný, je výsledný stín rovnoměrný. Oproti skutečnému tělesu, kdy je stín, například za skleněnou koulí nerovnoměrný – čím blíže středu koule, tím světlejší výsledný stín za tělesem. Na následujícím obrázku je znázorněný výsledný stín tělesa, tak jak se jej povedlo zobrazit výsledným programem. Zdroj světla je umístěný v pravé části scény.

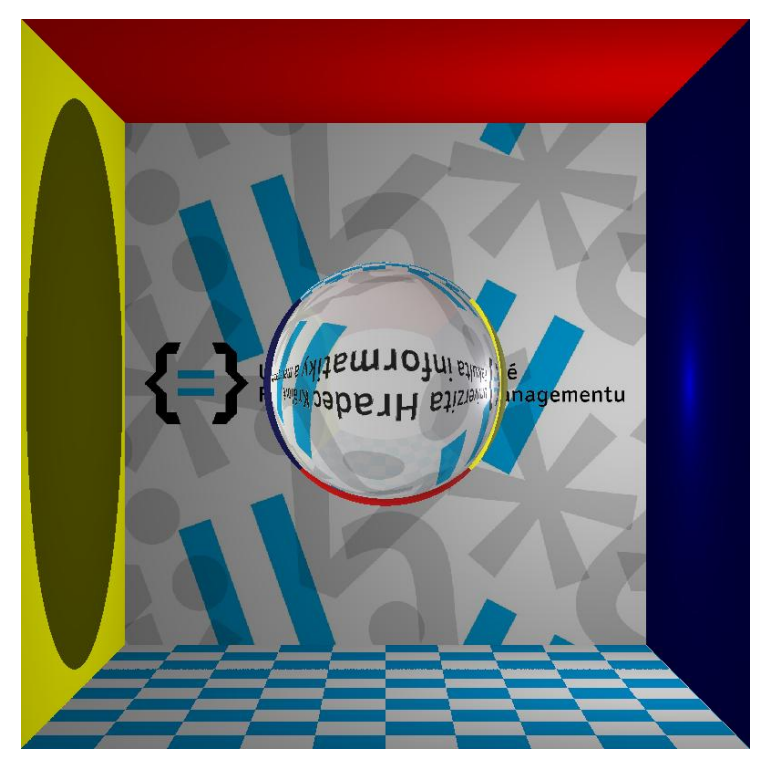

*Obrázek 15: Zobrazení stínu v programovém zpracování* Zdroj: Vlastní zpracování.

<span id="page-41-0"></span>Poté je tedy vypočítáno osvětlení. Jednotlivě jsou spočítány složky: ambientního, difúzního a spekulárního osvětlení a následně jsou sečteny. Jelikož se jedná o empirický model, byly poměry jednotlivých složek zadávány každému povrchu tak, aby se co nejvíce ztotožňovali s reálným zobrazením. Jelikož v programovém řešení nebyl implementován výpočet osvětlení pomocí BRDF jsou tedy jednotlivá tělesa zobrazena s ideálním povrchem, tedy jako by byla dokonale hladká. Následující obrázek představuje dokonale hladký povrch válce.

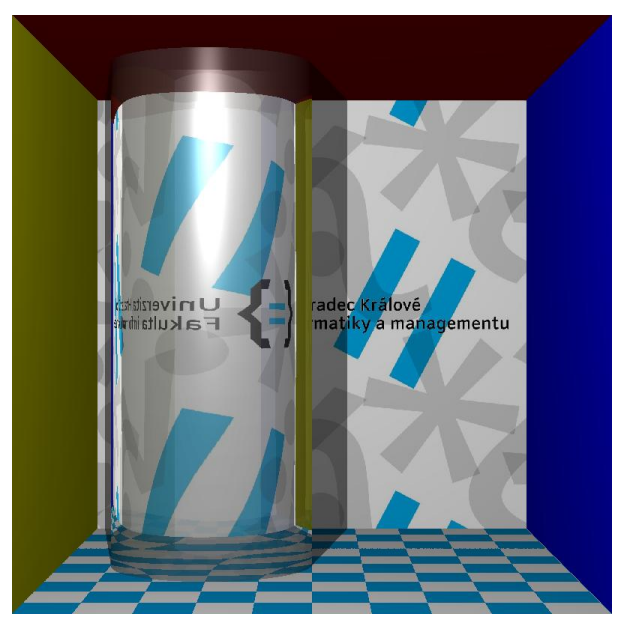

*Obrázek 16: Zobrazení válce* Zdroj: Vlastní zpracování

<span id="page-42-0"></span>Následujícím krokem je přičtení hodnoty rekurze. Pokud tedy není překročena maximální její nastavitelná hloubka, kdy pro základní podobu algoritmu postačí hodnota 5. Je vypočítána barva odraženého a následně lomeného paprsku. Kdy se kontroluje, zda má povrch nastavenou odrazivost, nebo pro lomený paprsek, lom.

Pro výpočet odražené barvy je nejdříve nutné spočítat odražený paprsek, který je vypočítán pomocí vzorce (2.31). Následně je rekurzivně volána pro výpočet barvy odraženého paprsku opět metoda sledování paprsku se zadaným odraženým paprskem a hloubkou rekurze. Poté je tedy z původního a odraženého příspěvku vypočítána barva pixelu, která je ještě vynásobena koeficientem odrazivosti povrchu a je vrácena. Fresnelových vzorců, vysvětlených v kapitole 3.3, nebylo v implementaci použito. Koeficient odrazivosti tak není pro každý bod počítán, z důvodu nepřílišného výsledného efektu, a je zde pro skleněné materiály použita tabulková hodnota 0,06.

Posledním krokem je tedy výpočet barvy, která vznikne po průchodu průhledným tělesem. Nejdříve je tedy vypočítán lomený paprsek a následně je pomocí

rekurzívního volání sledování paprsku vypočten příspěvek barvy lomu. Příspěvek je poté spočten s původní barvou paprsku a je vrácen. Jelikož dále neprobíhá už žádný výpočet barvy, je tato barva finální a je tedy vrácena jako barva příslušného pixelu a výpočet je ukončen.

#### **Lomený paprsek**

Hlavním krokem pro získání výsledného průhledného tělesa je tedy výpočet lomeného paprsku. Tento výpočet byl proveden pomocí vzorců popsaných v kapitole 2.2. Pro každé těleso byly vždy zadány indexy lomů okolního prostředí a indexy lomu prostředí daného tělesa. Bylo zde použito indexu lomu pro okolní prostředí s hodnotou 1. Pro sklo bylo užito tabulkové hodnoty z kapitoly 1.2, tedy index lomu s hodnotou 1,52. Následující obrázek zobrazuje kouli za použití pouze lomové funkce, tedy bez odrazů.

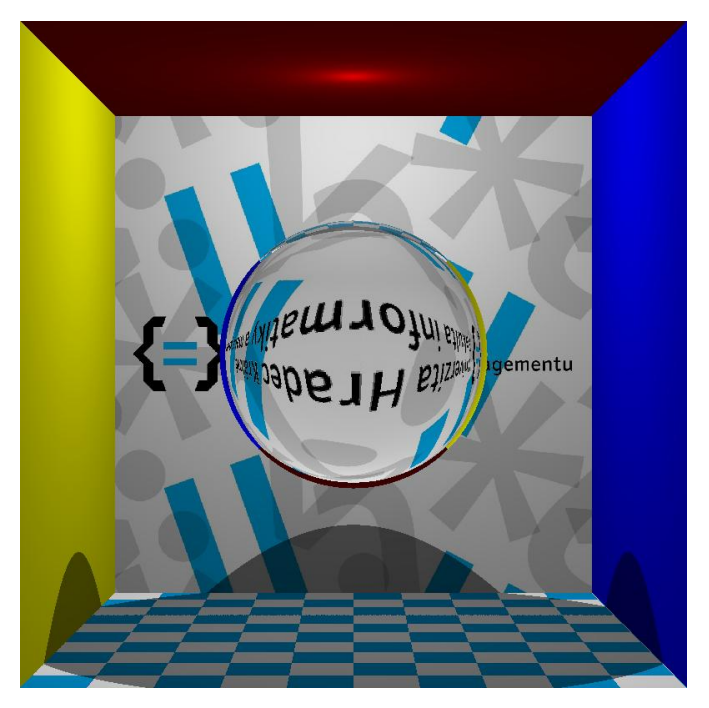

*Obrázek 17: Zobrazení lomu paprsků na kouli* Zdroj: Vlastní zpracování.

#### <span id="page-43-0"></span>**Dutá tělesa**

Na předchozích obrázcích byla zatím zobrazena masivní skleněná tělesa. Jelikož se ovšem jedná o rekurzivní algoritmus, kdy je lom počítán v každém průsečíku při průchodu paprsku scénou, lze tedy zobrazit i dutá tělesa poměrně jednoduše.

Při zobrazení průhledné duté koule se do scény dají dvě koule se stejným středem. Koule je rozdělena na vnější a vnitřní. Tloušťka obalu výsledné koule je definována rozdílem poloměrů obou koulí. Pro výsledný správně lomený paprsek se vnější kouli nastaví běžný lom jako u ostatních skleněných koulí a pro vnitřní kouli se indexy lomu prohodí. Výsledný efekt představuje následující obrázek, na kterém jsou zobrazeny dvě duté koule.

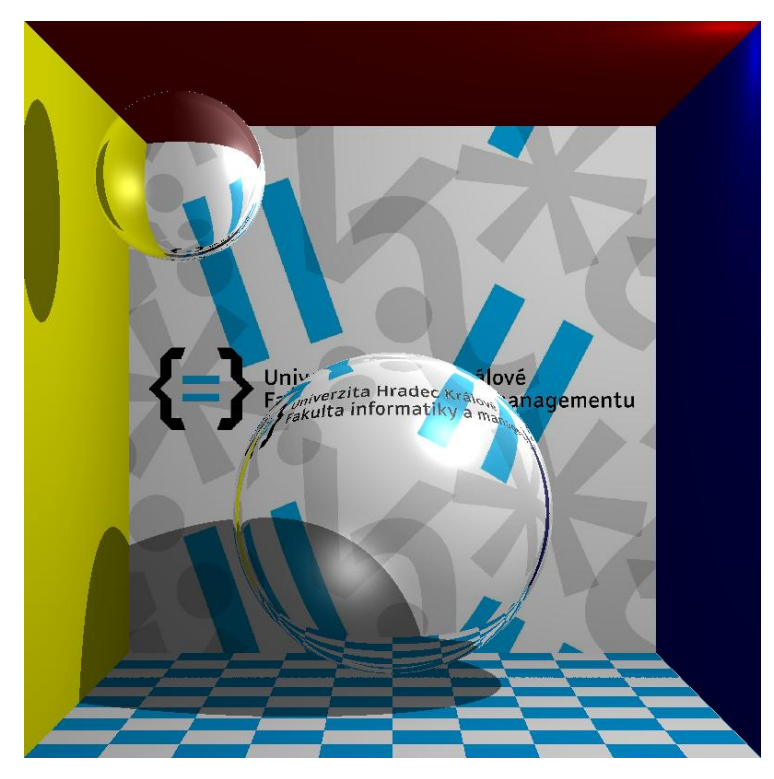

*Obrázek 18: Zobrazení dutých těles* Zdroj: Vlastní zpracování.

#### <span id="page-44-0"></span>**Počet vyslaných paprsků**

Při výpočtu scény v programu se počítají jednotlivé paprsky a po ukončení výpočtu, kdy je zobrazena výsledná podoba scény, je zároveň vyčísleno celkové množství vyslaných paprsků. Počet vyslaných paprsků v prvé řadě závisí na velikosti výsledného plátna, na které je těleso zobrazováno.

Jelikož bylo pro zobrazení scény využito Cornell Boxu, tedy čtvercové scény, výsledná scéna je rovněž čtvercová. Z důvodu rozlišení dnešních monitorů byla nastavena velikost rastru na  $800 \times 800$  pixelů. Při použití Ray-Castingu nebo vyrenderování prázdné scény je tedy vyslaných paprsků 640 000.

Dalším faktorem pro počet vyslaných paprsků je počet průhledných těles ve scéně, kdy je při zobrazení dvou těles a základní nastavené hloubce rekurze na 5, počet vyslaných paprsků téměř zdvojnásoben. Záleží samozřejmě na velikosti těles, tedy počtu průsečíků, výsledný poměr tedy může být i větší. Přičemž je pro každý průsečík primárního paprsku s průhledným tělesem vysláno několik dalších dvojic, jejichž počet závisí na hloubce rekurze, lomených a odražených paprsků.

Posledním faktorem je tedy hloubka rekurze. Při použití základního algoritmu, který je zde implementován, nemusí být hloubka nijak veliká. K výslednému zobrazení postačuje hloubka rekurze 5, kdy se při vyšší hloubce výsledný obraz téměř nemění.

# <span id="page-46-0"></span>**Závěr**

Cílem této práce bylo objasnit problematiku zobrazování průhledných těles, metody používající se k jejich zobrazování a s tím související fyzikální a optické jevy. Jedná o velice rozsáhlé téma, hlavně při řešení detailů, které výslednou scénu přibližují skutečně reálnému obrazu. Zásadní je zde vypočítat příspěvky osvětlení pro jednotlivé druhy povrchů. Z důvodu omezeného rozsahu bakalářské práce jsou v každé kapitole zmíněny jen základy dané problematiky, které sice postačují k zobrazení průhledných těles, ač tedy výsledný efekt není naprosto reálný.

Při zobrazování průhledných těles je tedy nutné stanovit, jakého výsledku je třeba dosáhnout. Hlavními faktory jsou čas, za který má být těleso zobrazeno a jak moc společného má mít výsledně zobrazená scéna s reálnými optickými jevy.

Základní formou zobrazení průhledných těles může být tedy realtime grafika, které se používá například v počítačových hrách. K vykreslení průhledného tělesa může být použito základních grafických knihoven, jako jsou OpenGL a DirectX. Ve zmíněných knihovnách je pouze mimo barvy tělesu přidána průhlednost a výsledná barva je spočítána bez lomové funkce.

Pro realistické zobrazování průhledných těles už je zapotřebí pokročilejších metod, jako je sledování paprsku. Jehož základní varianta byla naprogramována jako součást této práce. Vykreslení takové scény už trvá v řádech sekund.

V případě, že je třeba dosáhnout ještě kvalitnějšího obrazu, je vhodné použít některé z rozšiřujících metod základního sledování paprsku. Například použití metody distribuovaného sledování paprsku a jeho nadstavby sledování cesty, jenž byly popsány v této práci. Kdy už vykreslení scény může být nerozeznatelné s reálnými fotografiemi, ale výpočet scény může zabrat řádově i několik hodin.

Dalším posunem k reálnému zobrazení některých optických jevů, například kaustik, je možno dojít za použití sledování paprsku od světelného zdroje, jehož rozšířením je i obousměrné sledování paprsku, kdy se zamezí výslednému šumu u základní techniky.

Pokračováním této práce by mohl být posun zobrazení průhledných těles blíže k realitě. K čemuž by tedy bylo dobré dojít rozšířením programové části o rozšiřující metody sledování paprsku, kdy by se povrch těles podobal více realitě. Dále by mohly být použity pokročilejší osvětlovací modely. Tím by bylo dosaženo reálnějších světelných efektů. Dalším krokem by také mohlo být zobrazení reálnějších objektů ve scéně. Například zobrazení skleněné misky nebo skleničky.

# <span id="page-48-0"></span>**Seznam obrázků**

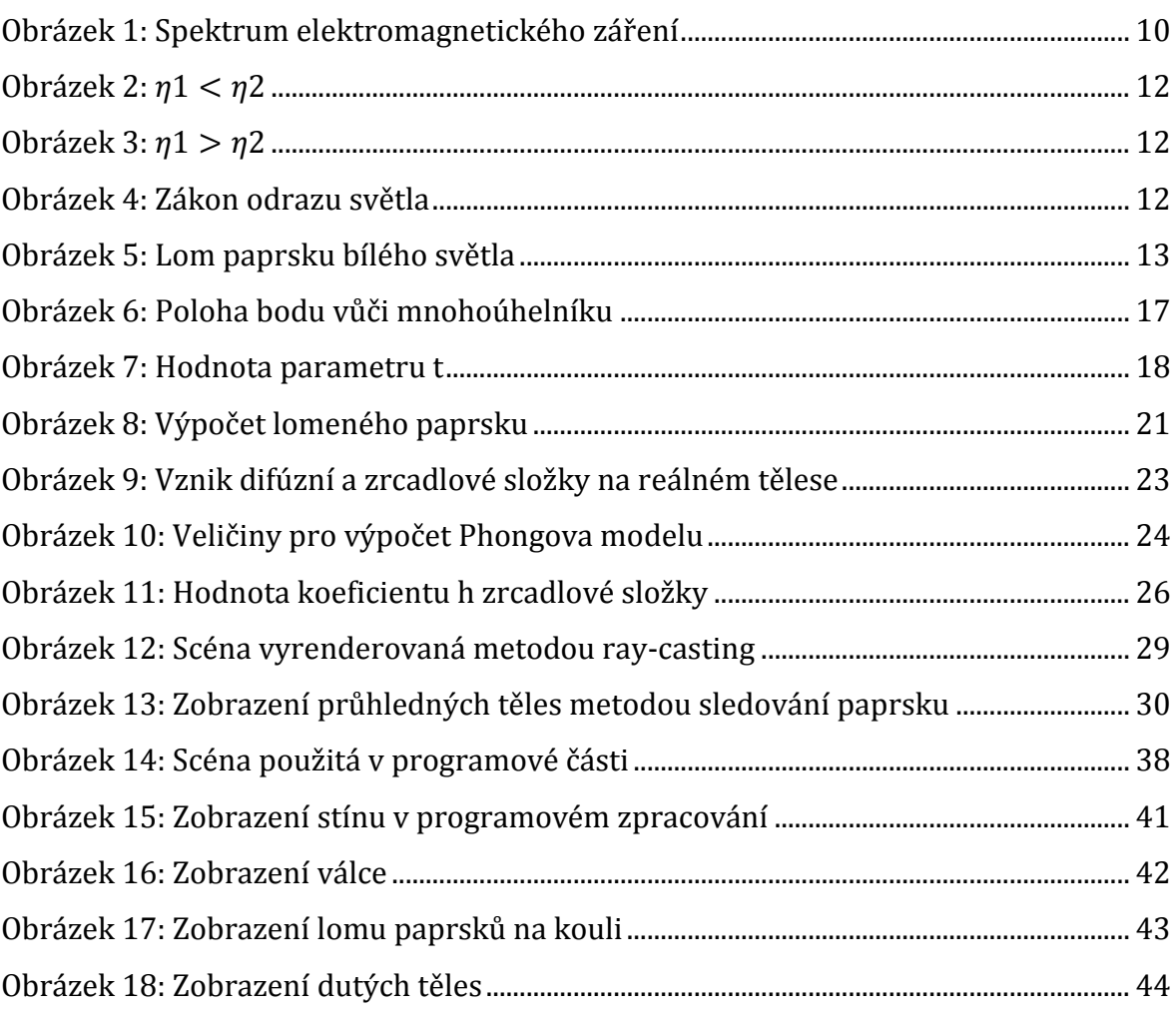

# <span id="page-49-0"></span>**Seznam tabulek**

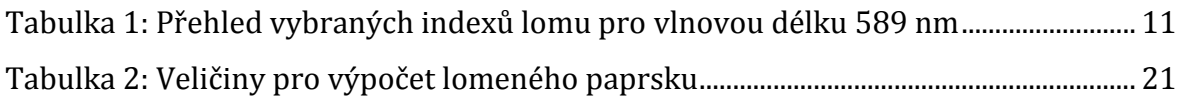

## <span id="page-50-0"></span>**Seznam použité literatury**

#### **Tištěné zdroje**

- 1. FOLEY, J. D., et al. Computer Graphics: Principles and Practice. 2nd ed. USA: Addison Wesley Publishing, 1993, 1174 s. ISBN 0-201-12110-7.
- 2. GLASSNER, A. S., et al. An Introduction to ray tracing. London: Academic Press, 1989, 329 s. ISBN 0-12-286160-4.
- 3. HALLIDAY, D., et al. Fyzika: vysokoškolská učebnice obecné fyziky. Přel. P. Dub aj. 1. vyd. Brno: VUTIUM, 2000, 890-1032 s. Část 4 – Elektromagnetické vlny – Optika – Relativita. ISBN 80-214-1868-0.
- 4. HEARN, D. and M. Pauline BAKER. Computer graphics: C version. 2<sup>nd</sup> ed. New Jersey: Prentice Hall, 1997, 652 s. ISBN 0-13-578634-7.
- 5. MALÝ, P. Optika. 1. vyd. Praha: Karolinum, 2008, 361 s. ISBN 978-80-246-1342-0.
- 6. SOCHOR, J., et al. Algoritmy počítačové grafiky. 2. přeprac. vyd. Praha: ČVUT, 1996, 184 s. ISBN 80-01-01406-1.
- 7. WATT, A. 3D Computer Graphics. 3rd ed. Harlow: Addison-Wesley Publishing, 2000, 570 s. ISBN-13 978-0-201-39855-7.
- 8. WILT, N. Object-Oriented Ray Tracing in C++. New York: John Wiley & Sons, 1994, 441 s. ISBN 0-471-30415-8.
- 9. ŽÁRA, J., et al. Moderní počítačová grafika. 2. přeprac. a rozš. vyd. Brno: Computer Press, 2010, 608 s. ISBN 80-251-0454-0.

#### **Elektronické zdroje**

1. CSE 681: Reflection and Refraction (on-line). Introduction to Computer Graphics, 2012 (citace srpen, 7., 2015). Přístup z Internetu: [URL:http://web.cse.ohio-](http://web.cse.ohio-state.edu/~hwshen/681/Site/Slides_files/reflection_refraction.pdf)

state.edu/~hwshen/681/Site/Slides files/reflection refraction.pdf

2. DRAKOS, N. Ray tracing primitives: Mathematical preliminaries (on-line). University of Leeds, 1998 (citace srpen, 2., 2015). Přístup z Internetu:

[URL:https://www.cl.cam.ac.uk/teaching/1999/AGraphHCI/SMAG/node2.htm](https://www.cl.cam.ac.uk/teaching/1999/AGraphHCI/SMAG/node2.html) [l](https://www.cl.cam.ac.uk/teaching/1999/AGraphHCI/SMAG/node2.html)

- 3. Kvadriky (on-line). Praha: ČVUT, Fakulta stavební: Katedra matematiky, 2009 (citace červenec, 5., 2015). Přístup z Internetu: [URL:https://mat.fsv.cvut.cz/bakalari/kog/kvadriky/files/Kvadriky.ppt](https://mat.fsv.cvut.cz/bakalari/kog/kvadriky/files/Kvadriky.ppt)
- 4. ZORIN, D. Lecture 12 (on-line). (citace červenec, 12., 2015) Přístup z Internetu: [URL:http://mrl.nyu.edu/~dzorin/cg05/lecture12.pdf](http://mrl.nyu.edu/~dzorin/cg05/lecture12.pdf)

# <span id="page-52-0"></span>Seznam příloh

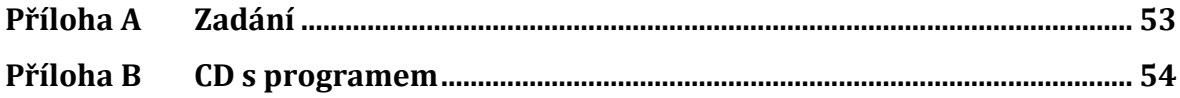

# <span id="page-53-0"></span>**Příloha A Zadání**

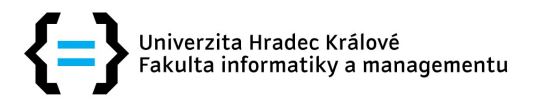

## **Zadání bakalářské práce**

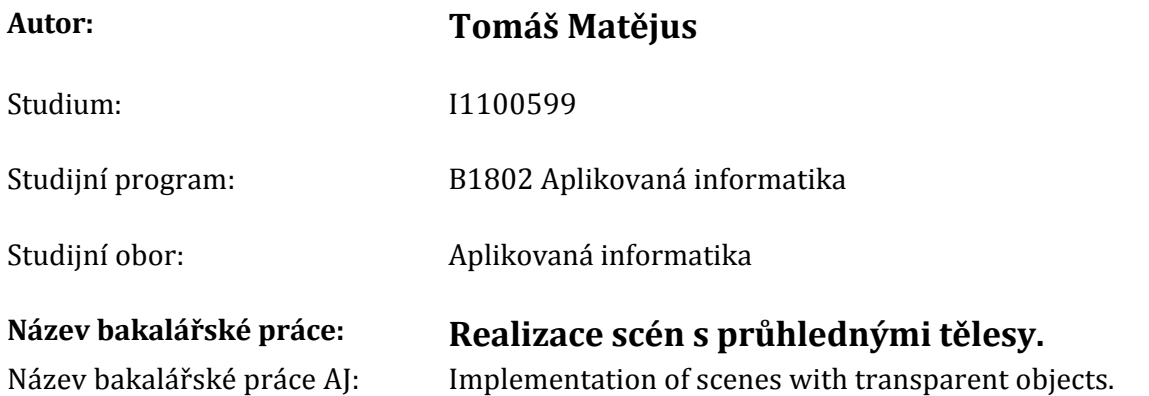

### **Cíl, metody, literatura, předpoklady:**

1.Studium literatury. 2.Teoretické základy obrazu a lomu. 3.Výběr průhledných těles(koule, miska kulová, válcová ploch, sklenice válcová) 4.Výběr stěn a jejich textury ( vizuální styl FIM UHK) 5.Geometrická optika pro tělesa použitá v práci. Matematické základy. 6.Osvětlovací modely pro danou situaci. 7.Formulace algoritmů a programového řešení. 8.Rozbor výsledků a úprava algoritmů. 9.Součástí práce i ukázky kvalitních výstupů.

1.JIŘÍ, Žára Moderní počítačová grafika. Vyd 1. Brno: Computer Press, 2004, 609 s. ISBN 80‐251‐ 0454‐0.. 2.MALÝ, Petr. Optika. Vyd. 1. Praha: Karolinum, 2008, 361 s. ISBN 978‐80‐246‐1342‐0. 3.FOLEY, James D., et al. Computer Graphics : Principles and Practice in C. Second edition. Harlow/GB : Addison Wesley, 1995. 1200 s. ISBN 9780201848403, 0201848406.

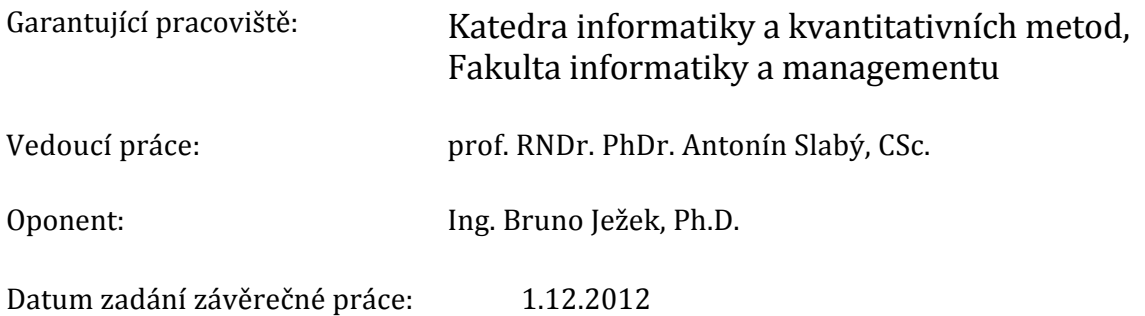

# <span id="page-55-0"></span>**Příloha B CD s programem**